$( \quad )$ 

 $\mathbf{1}$  $\boldsymbol{2}$ 3  $3-1$  $3 - 2$  $\overline{4}$  $\overline{5}$  $5-1$  $5 - 2$  $\boldsymbol{6}$  $\overline{7}$  $7 - 1$  $7 - 2$  $7 - 3$  $\mathbf{8}$  $8 - 1$  $8 - 2$  $8 - 3$  $\mathbf{1}$  $1-1$  $\overline{2}$ **XML**  $2 - 1$ 3  $3-1$ 

 $\overline{4}$ 

**XML** 

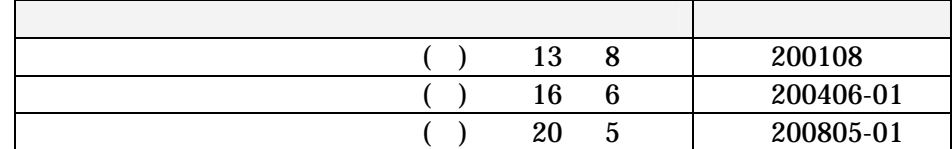

 $4-1$ 

 $( )$ 

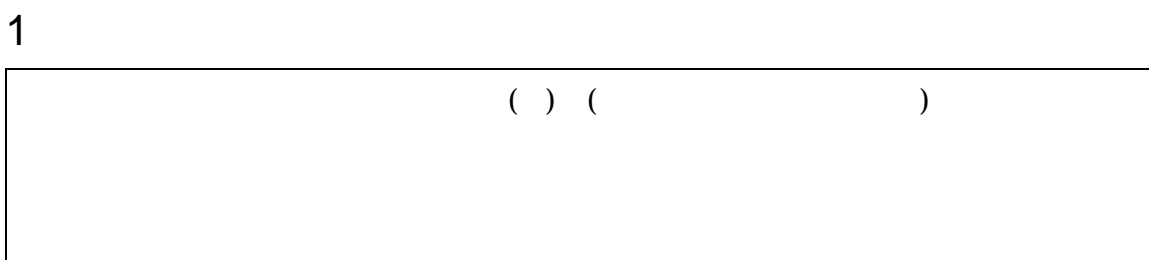

#### $((\quad) \qquad)$  $1-1$  $\bullet$

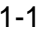

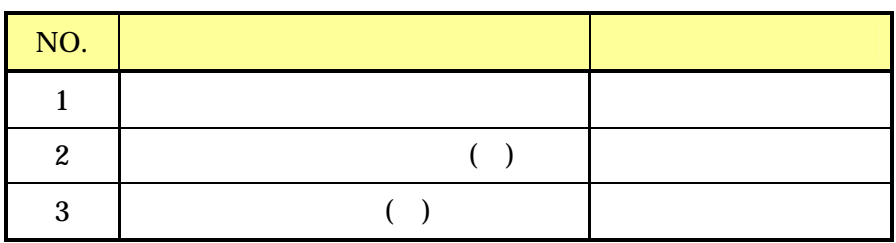

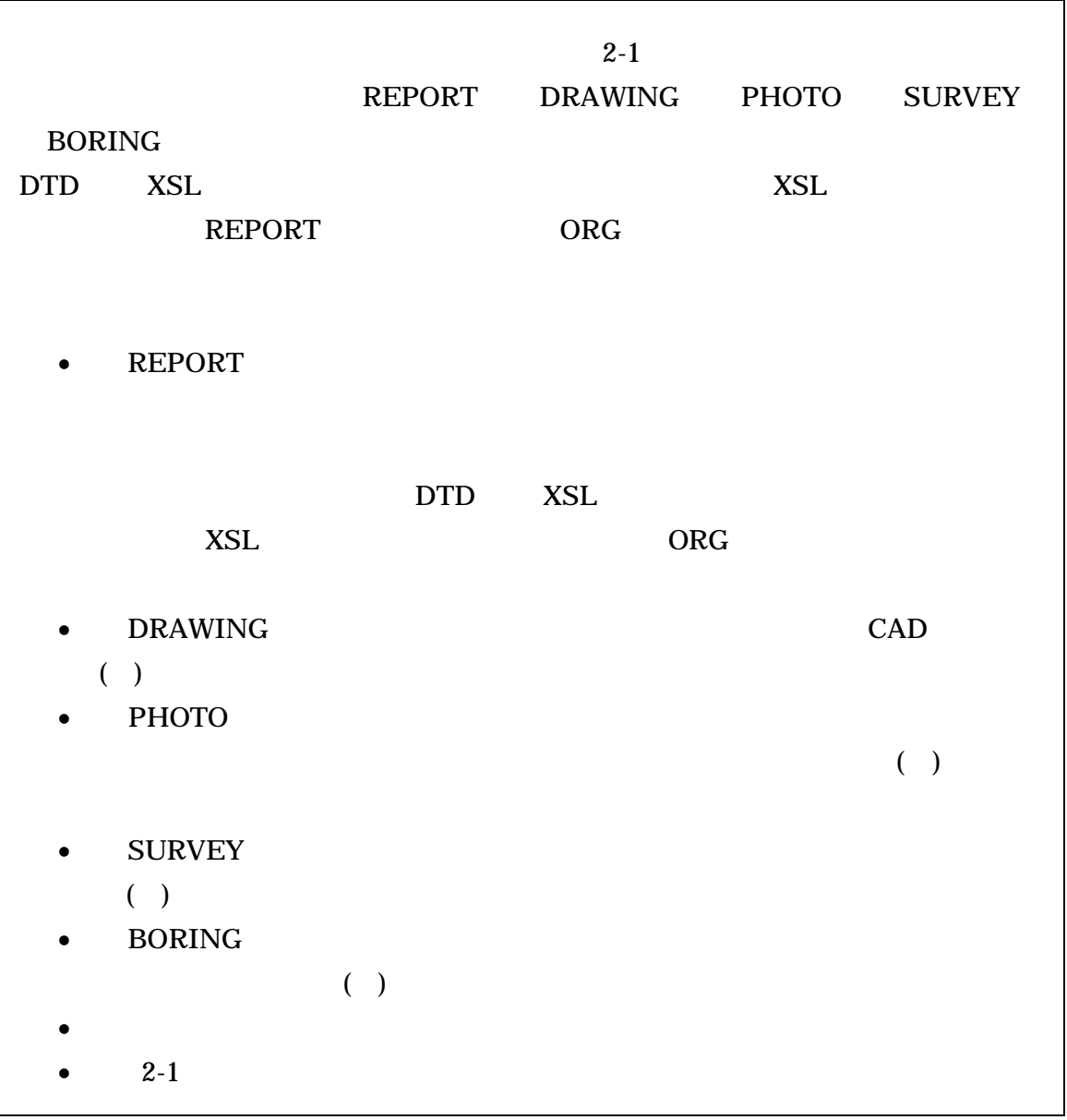

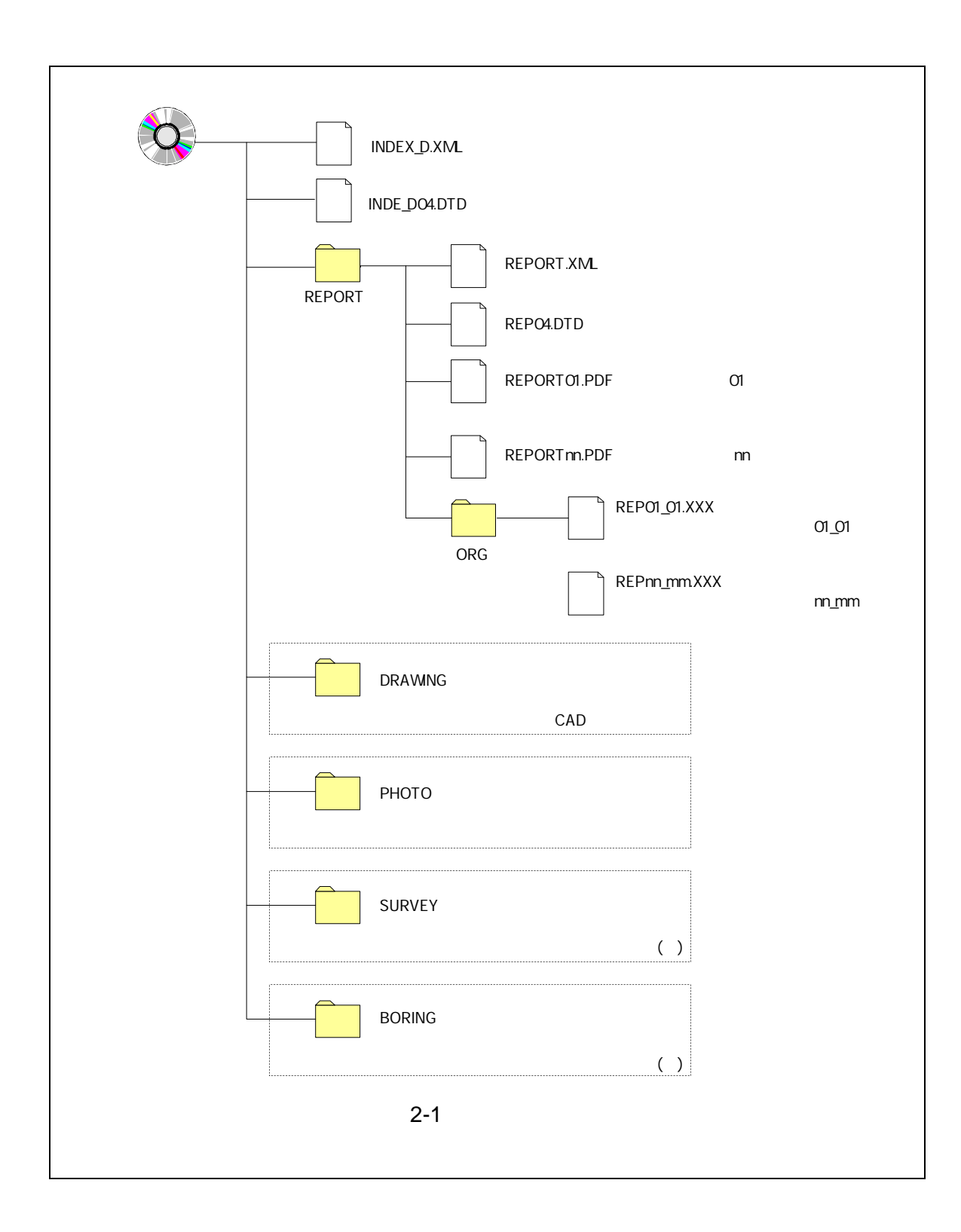

- $\bullet$
- $\bullet$
- $\bullet$

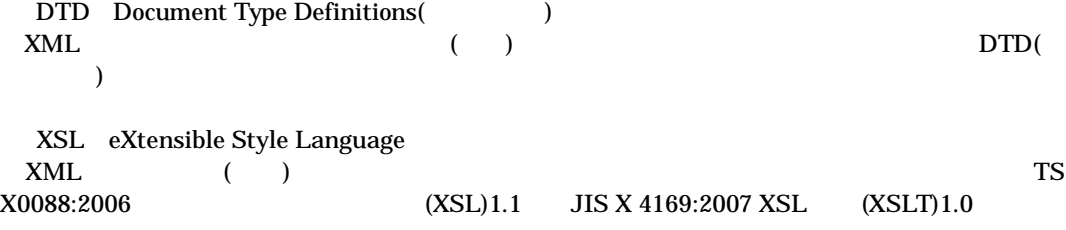

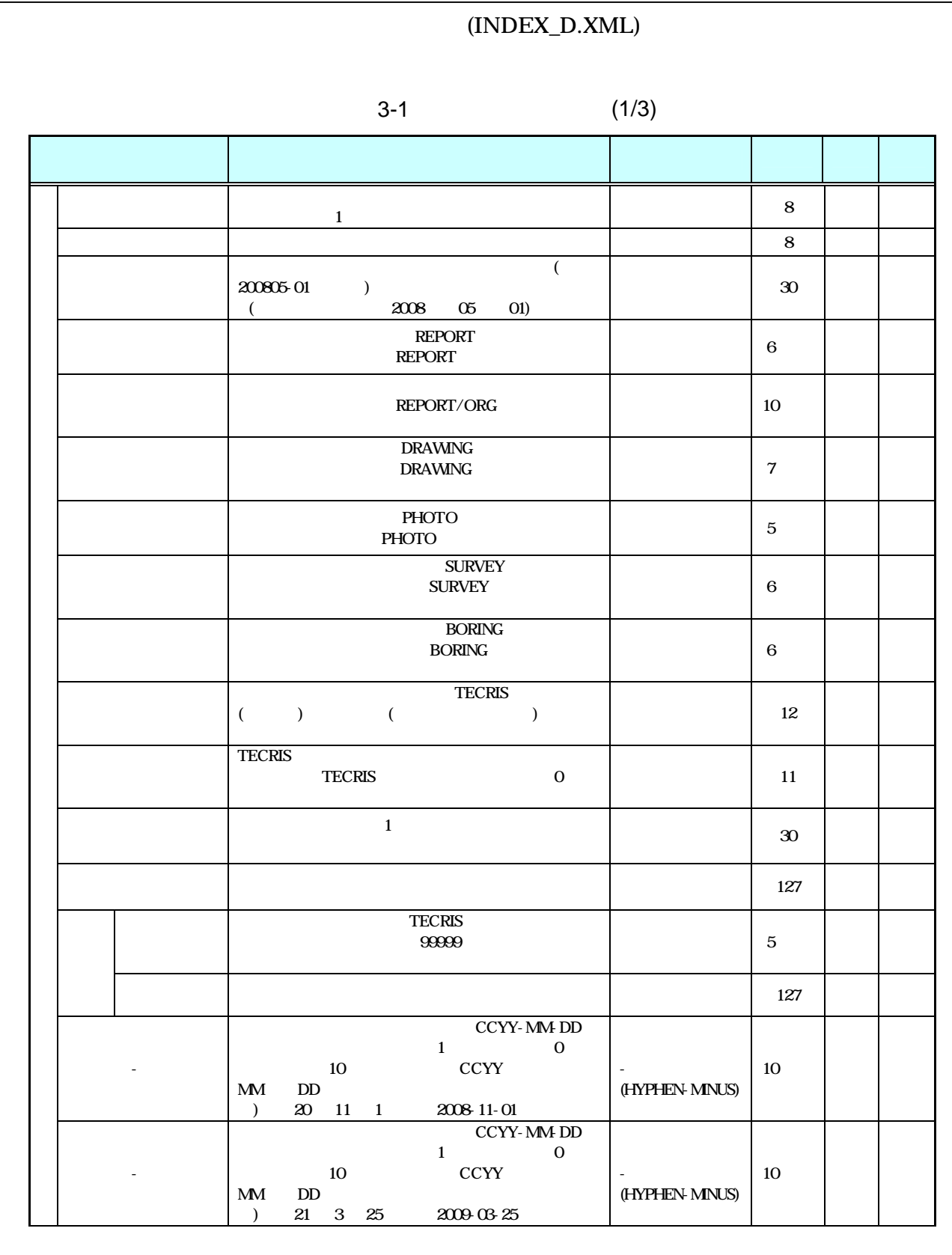

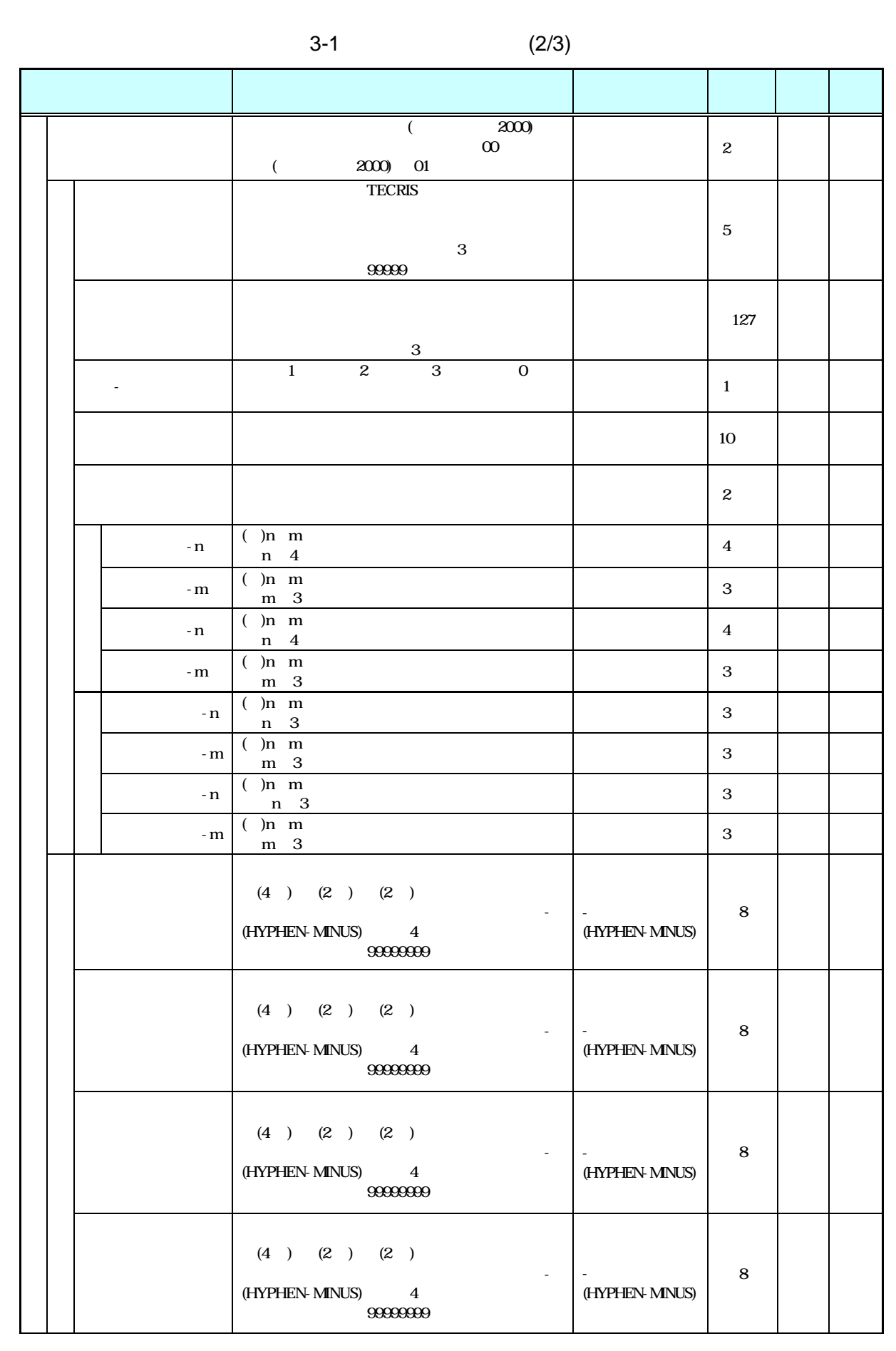

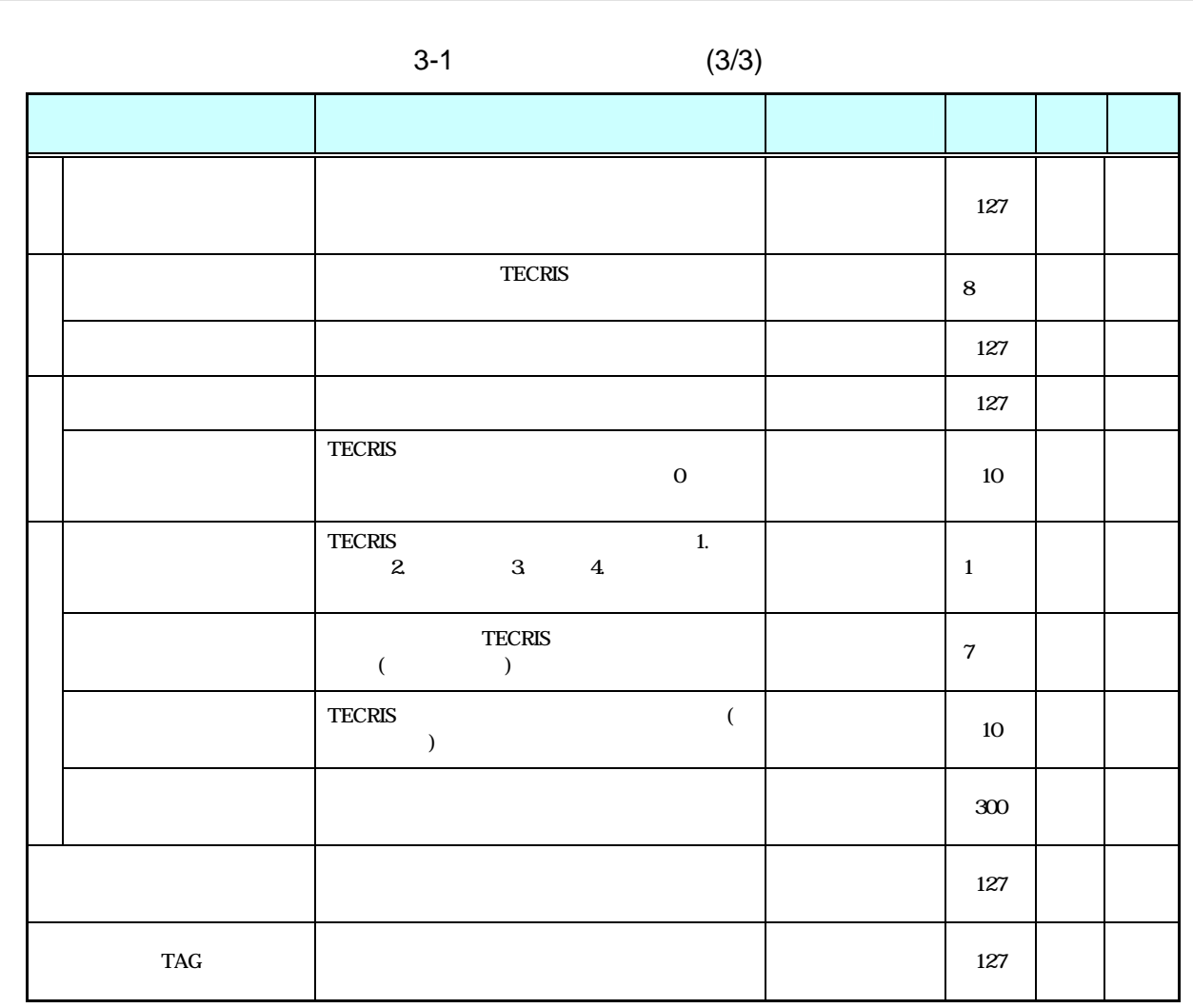

TECRIS XML

 $($ 

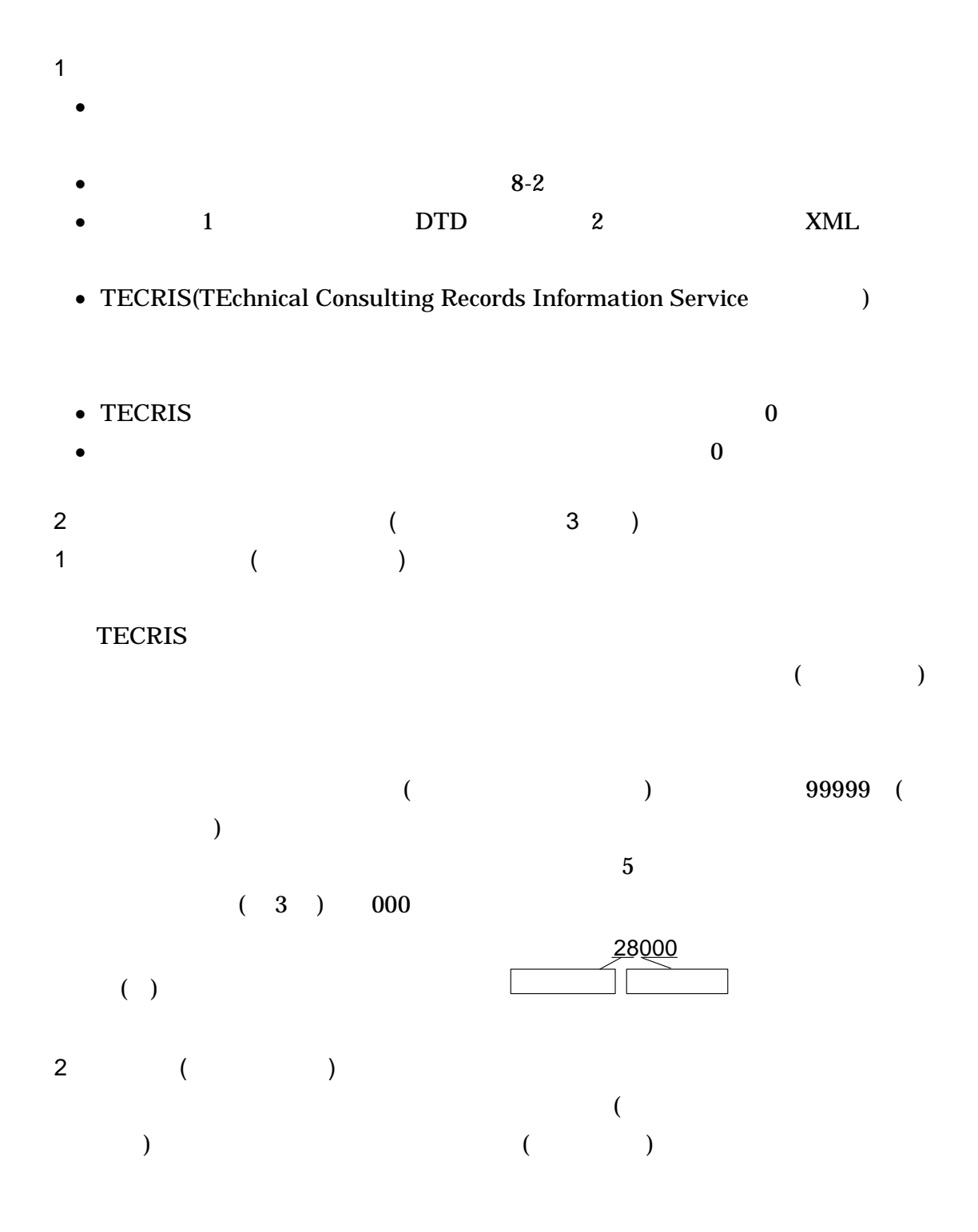

 $($ 

- A TECRIS
- 
- B
- C -- 3.0 15 4
- 1 2 3 0
- D
- $($
- E
- $($   $)00$  01 02 03 99 ( ) $00$  10 20 30: 99 <br>( ) 2.1 2.1 13 12

0

3.0 15 4

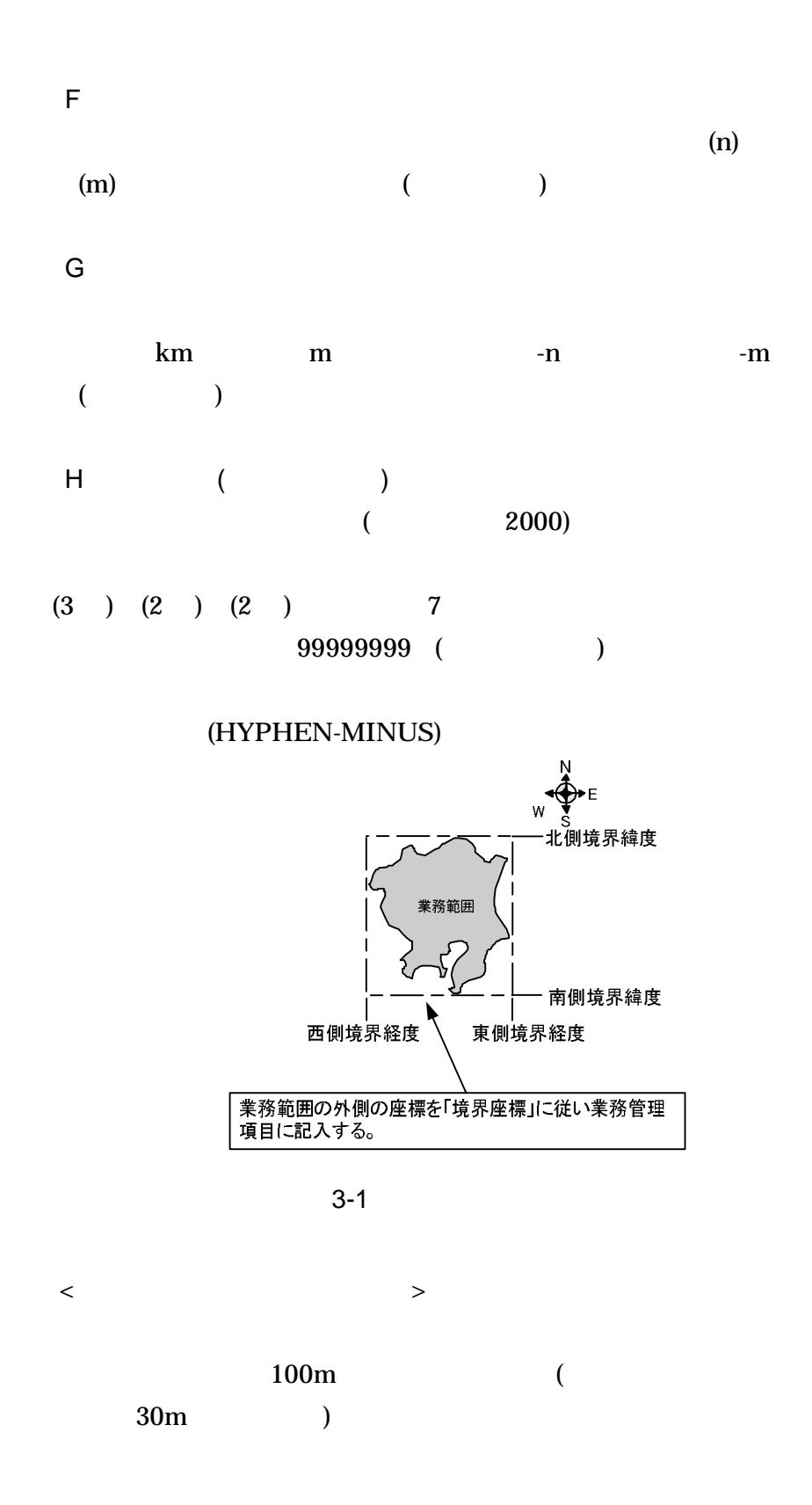

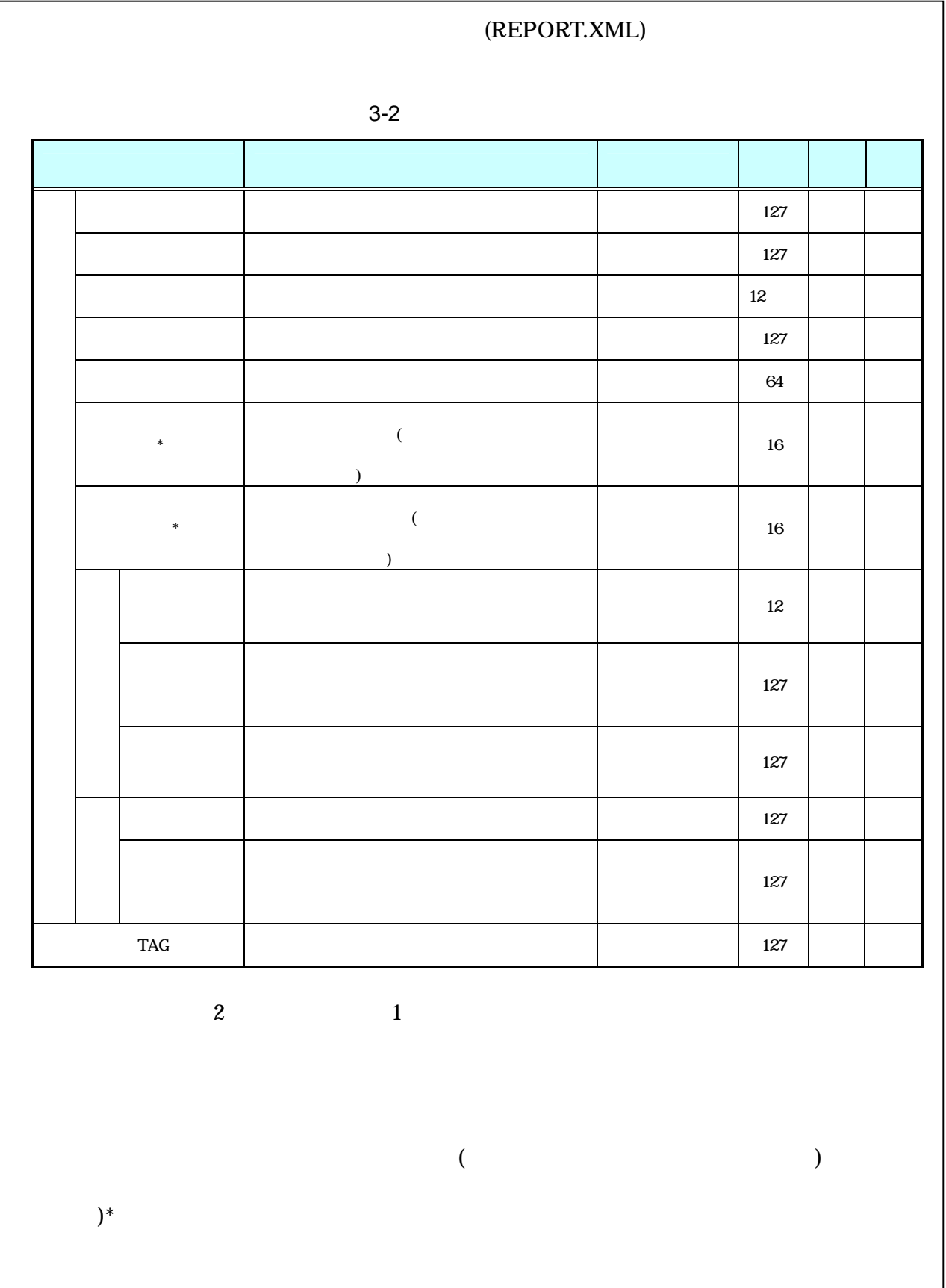

 $8-2$  $\bullet$  $\mathbf{1}$  $\operatorname{DTD}$  $\overline{\mathbf{c}}$ **XML**  $\bullet$ 

 $\bullet$ 

 $\bullet$ 

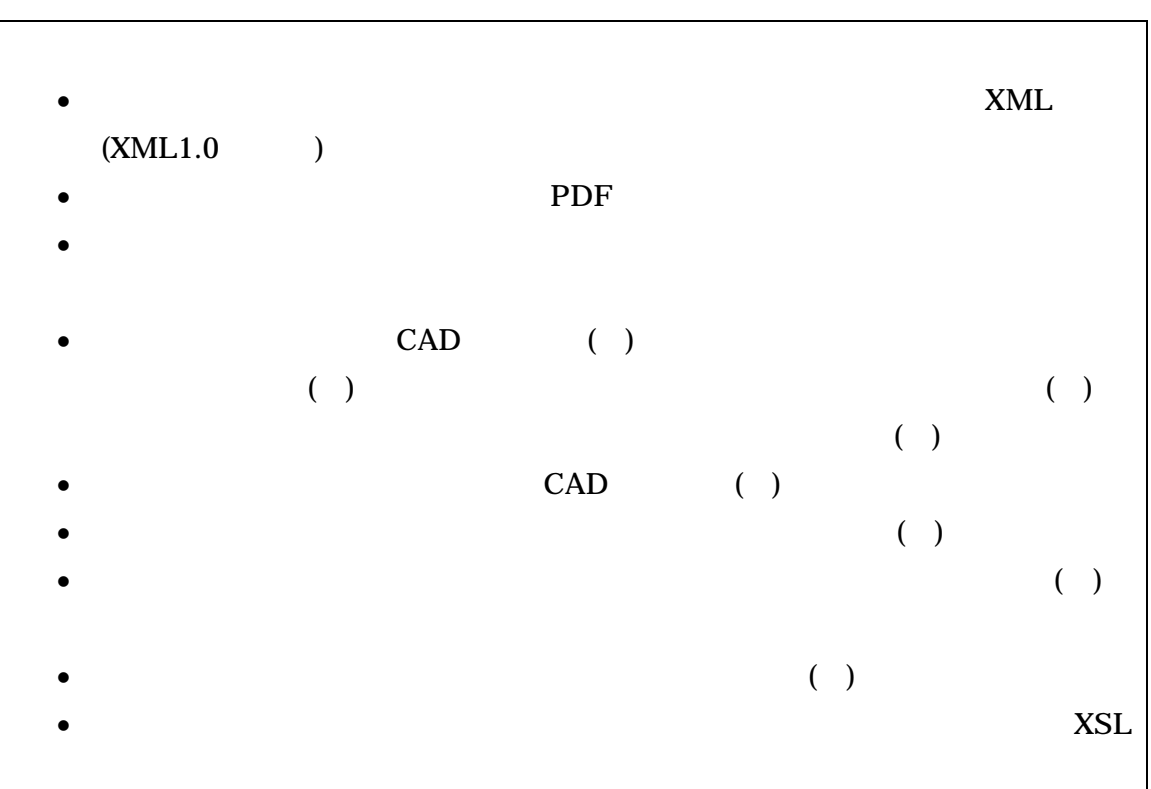

- $\bullet$  2
- XML  $\bullet$
- PDF
- $\bullet$  1
- $\bullet$  5 PDF
- $\bullet$  CAD ( )
	- ( ) ( )

XML eXtensible Markup Language( )  $(WW)$  (angle  $(W)$ ) (b) 1998 2 W3C(WWW ) PDF Portable Document Format PDF (

OS)

 $\bullet$  4

**a** XSL and the set of the set of the set of the set of the set of the set of the set of the set of the set of the set of the set of the set of the set of the set of the set of the set of the set of the set of the set of t

# 5-1

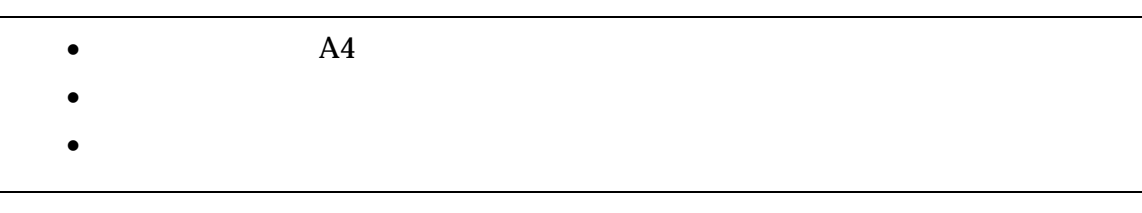

- $\bullet$  A4
- $\bullet$

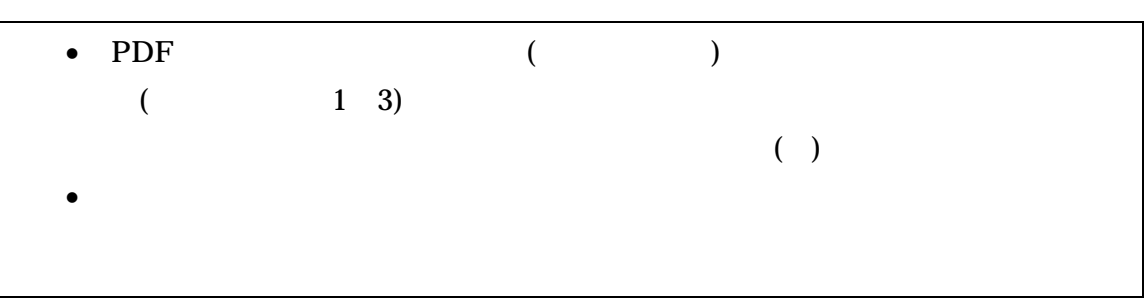

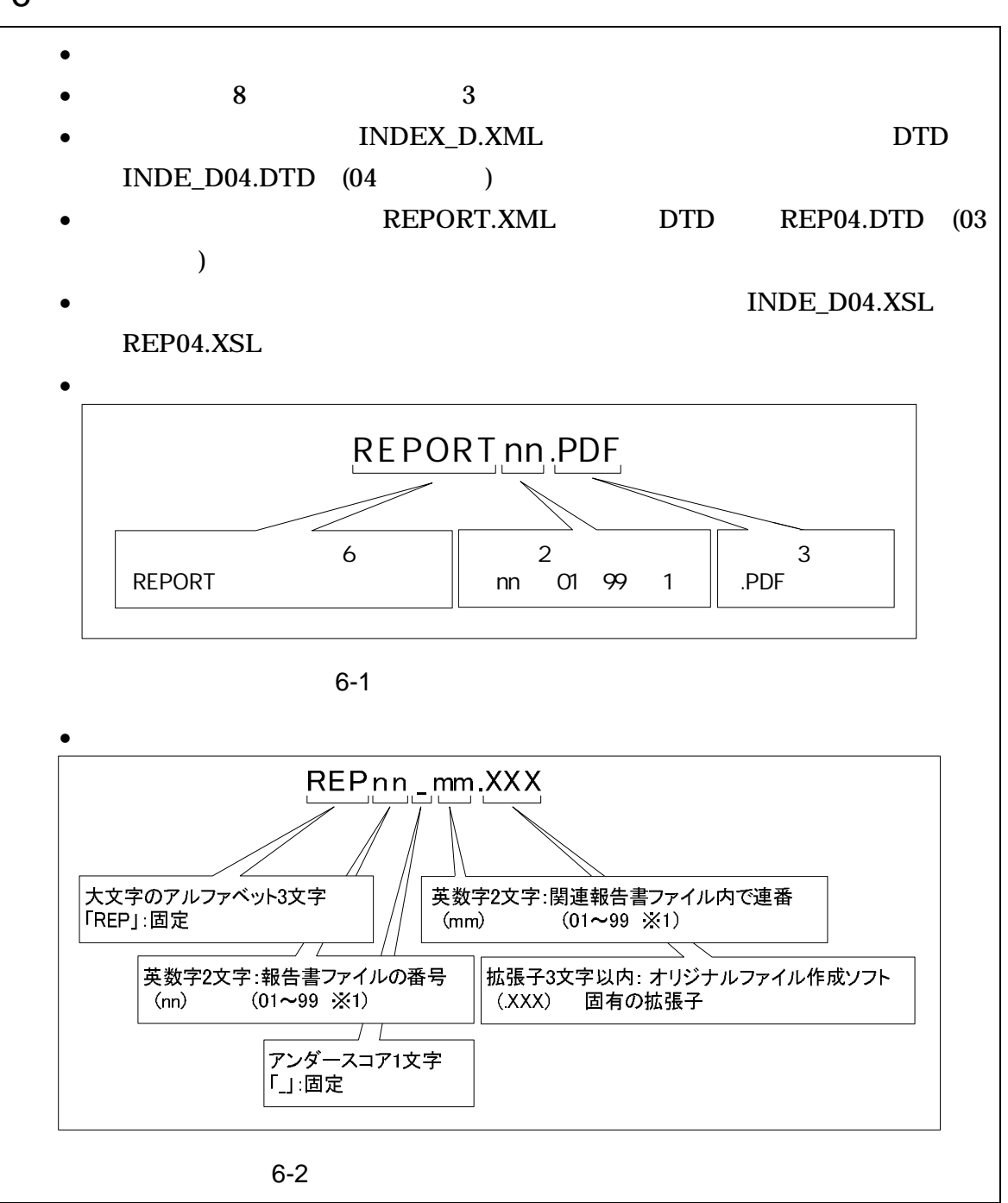

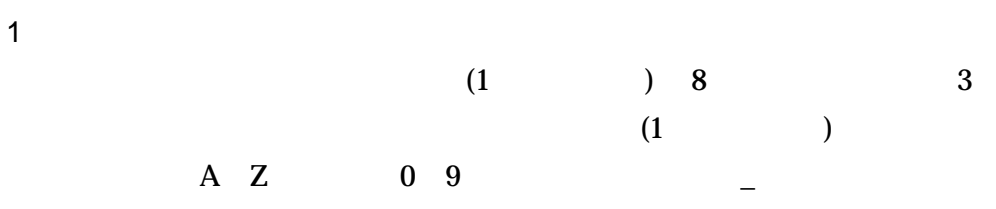

### (PDF)

01

### )REPORT01.PDF REPORT02.PDF REPORT03.PDF

3

01( 6-2 mm )

)

REPORT01.PDF

REP01\_01.XXX REP01\_02.XXX REP01\_03.XXX

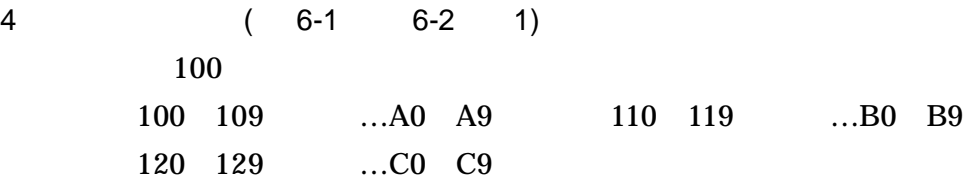

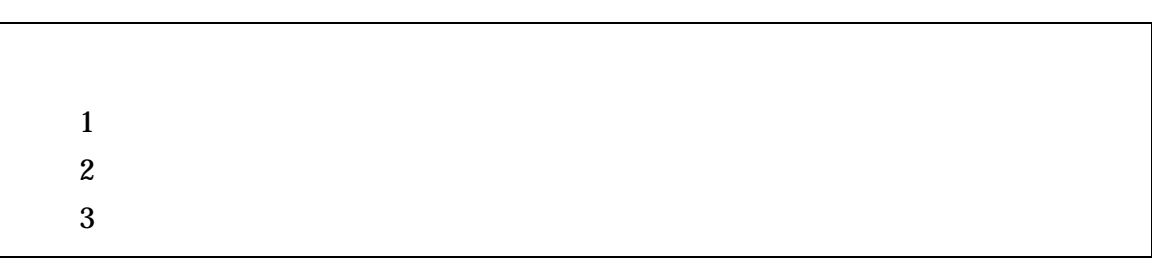

- $\bullet$
- $\bullet$  ( )
- $\bullet$  ( )
- $\bullet$  ( )
- $\bullet$  3 CD-R(
- CD-R ISO9660 ( 1)
- $1$  CD-R
- $CD-R$  7-3
- $CD-R$
- DVD-R
- $\bullet$  DVD-R
- UDF UDF Bridge

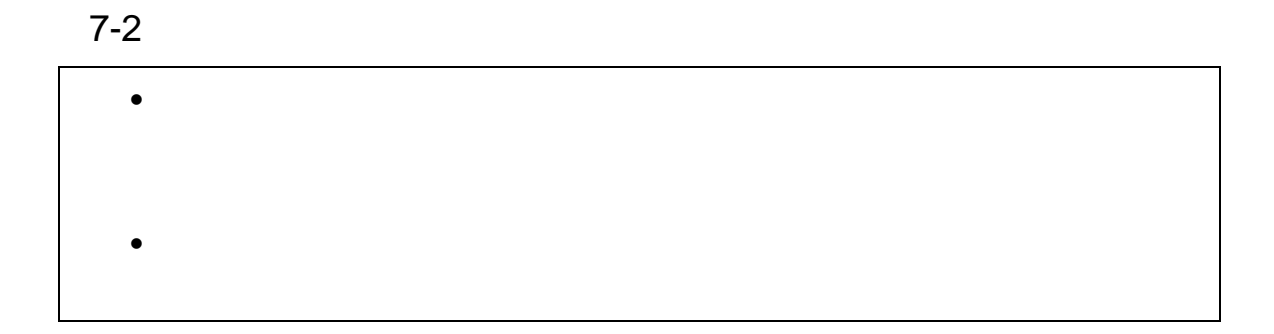

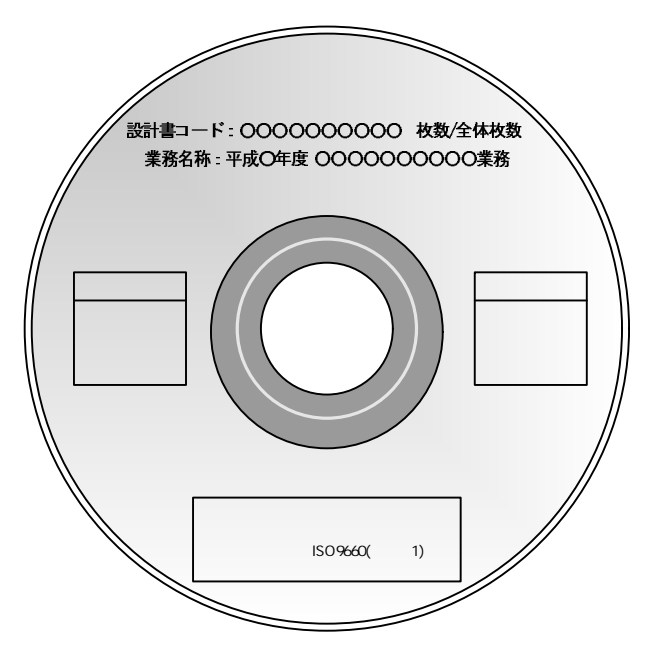

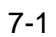

- 
- 
- 
- 
- 

 $8-1$ 

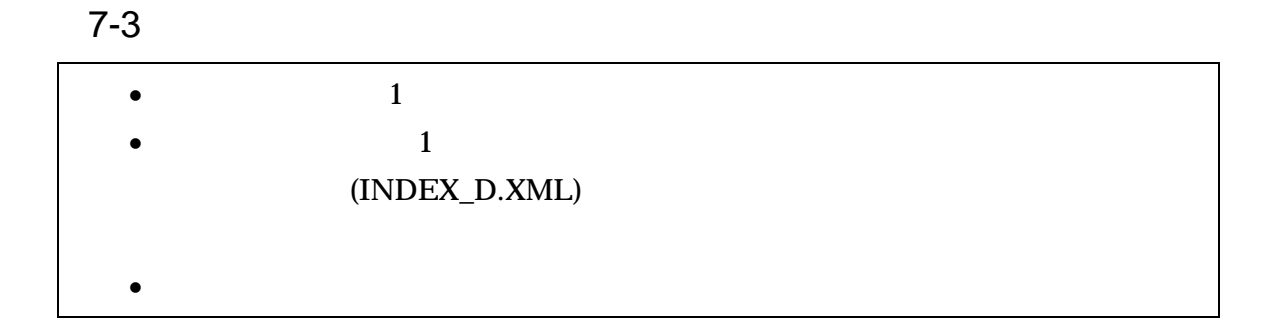

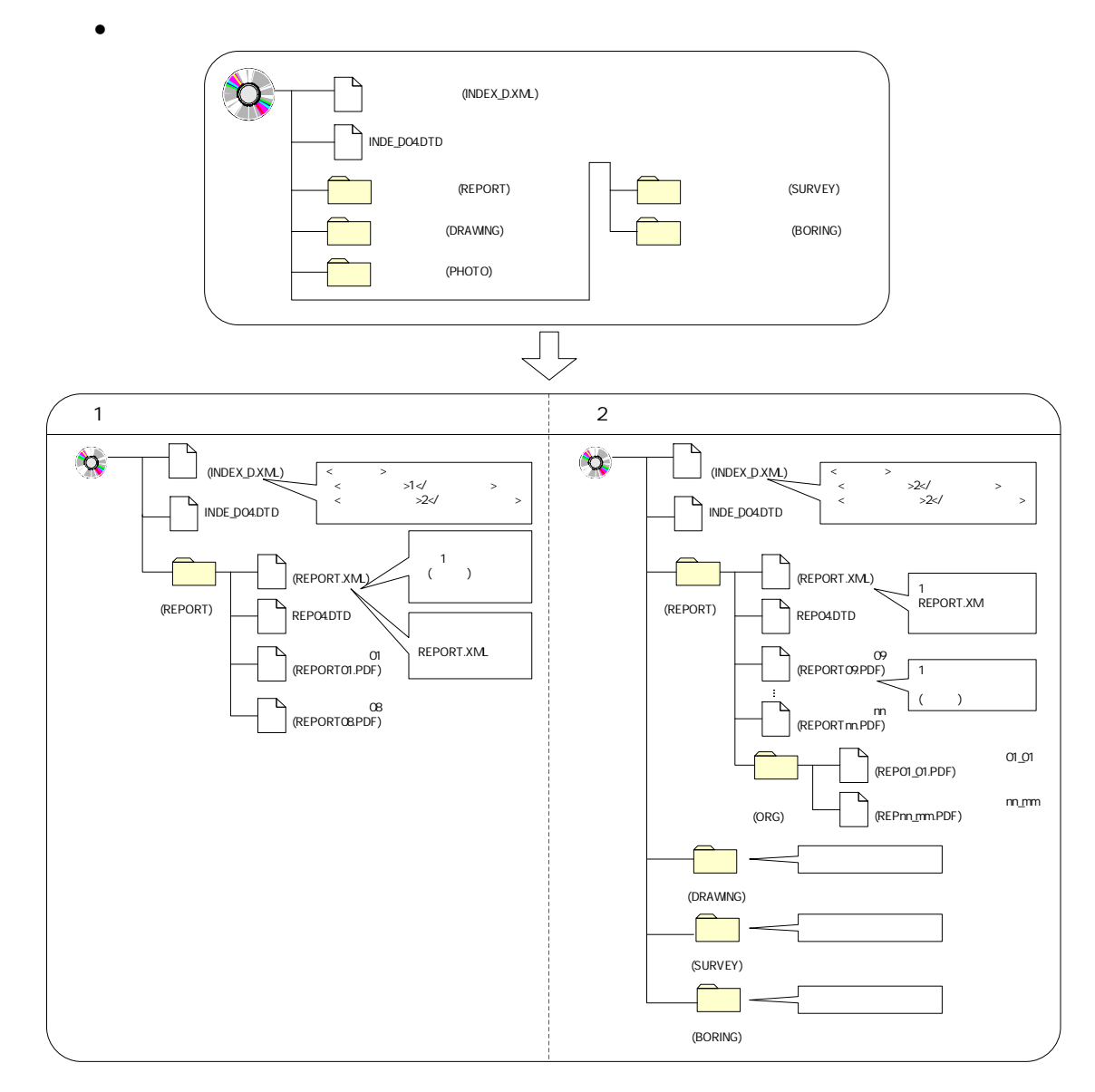

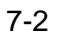

 $\bullet$ 

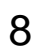

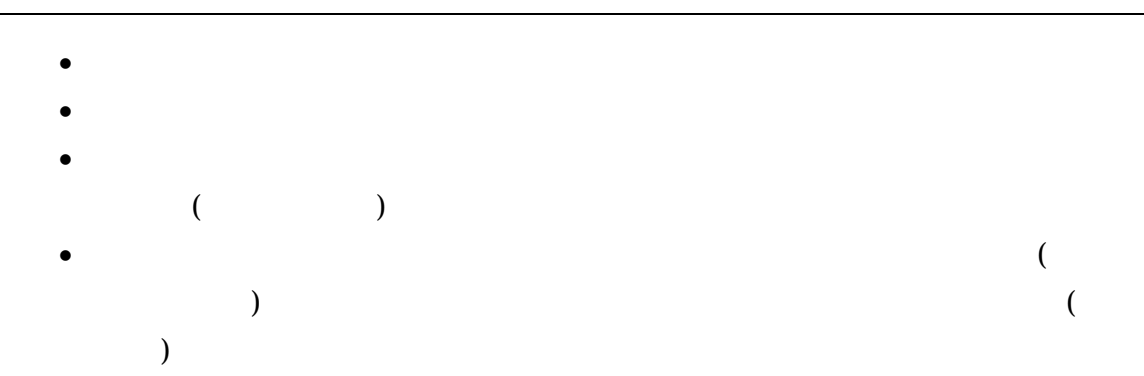

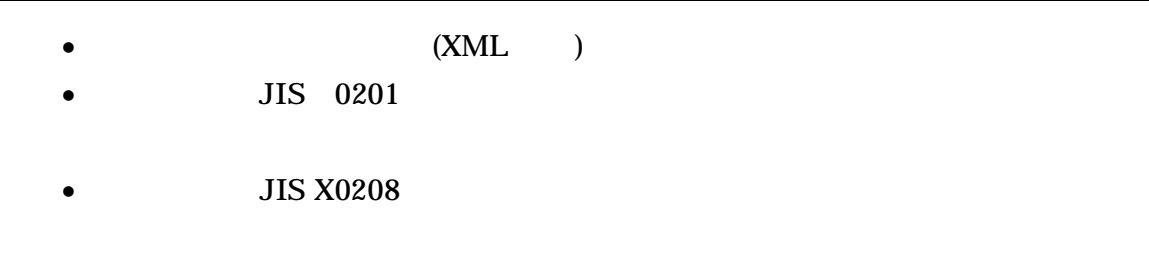

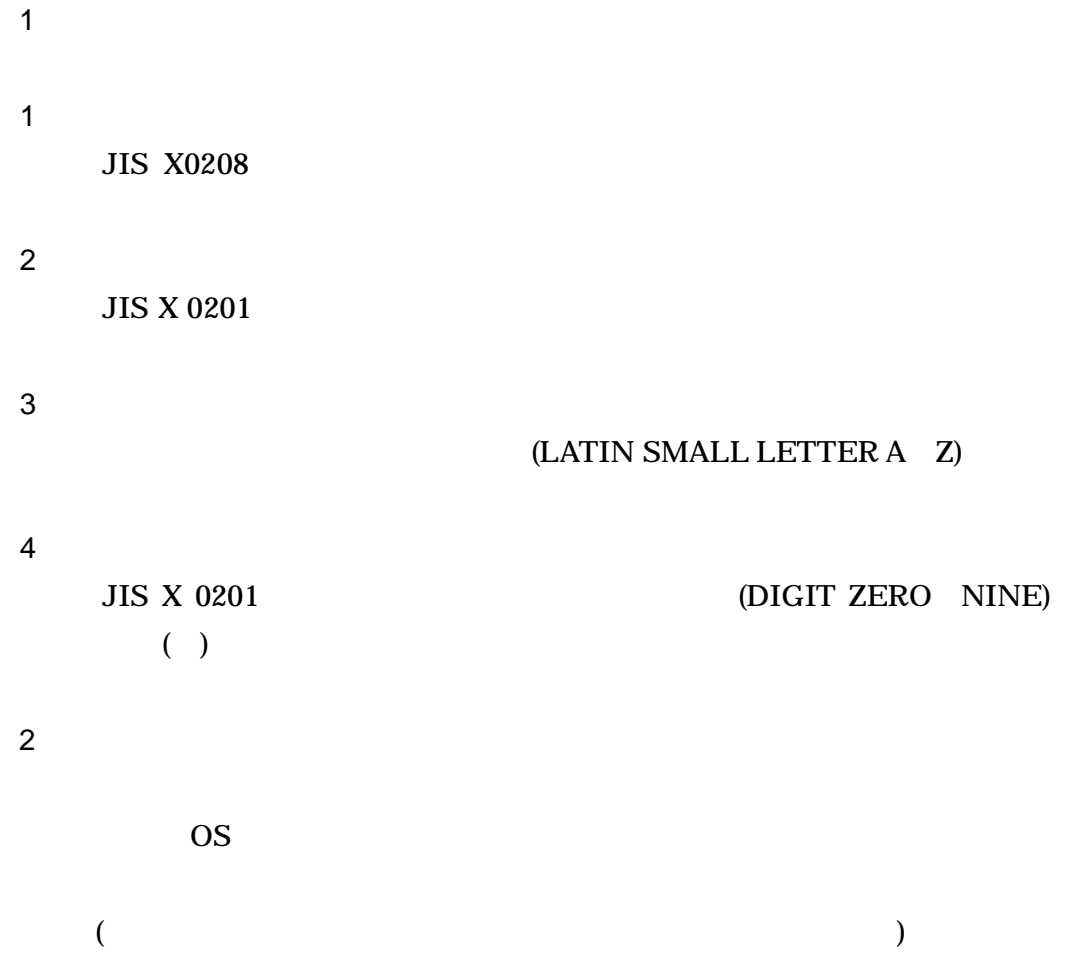

- 
- $\bullet$
- $\bullet$  CG
- $\overline{a}$  $\hspace{0.1cm}$  )
- $\overline{(\ }$  $\overline{\phantom{a}}$  $\bullet$  A3
- $\bullet$
- $\bullet$

### 9 1 DTD

DTD DTD Web

(http://www.cals-ed.go.jp/)

#### 1 DTD

#### (INDEX\_D.XML) DTD(INDE\_D04.DTD)

<!-- INDE\_D04.DTD / 2008/05 --> <!ELEMENT gyomudata ( , , , ?, , , ,  $*$ , TAG\*) > <!ATTLIST gyomudata DTD\_version CDATA #FIXED "04"> <!-- --> <!ELEMENT ( , , , ?, ?, ?, ?, ?,  $?) >$ <!ELEMENT (#PCDATA)> <!ELEMENT (#PCDATA)> <!ELEMENT (#PCDATA)> <!ELEMENT (#PCDATA)> <!ELEMENT (#PCDATA)> <!ELEMENT (#PCDATA)> <!ELEMENT (#PCDATA)> <!ELEMENT (#PCDATA)> <!ELEMENT (#PCDATA)>  $\langle$  --  $\longrightarrow$  $\leq$  ELENENT  $\qquad$  ( , , +, - , - )> <!ELEMENT (#PCDATA)> <!ELEMENT (#PCDATA)> <!ELEMENT (#PCDATA)> <!ELEMENT (#PCDATA)>  $\leq$  ELEMENT - (#PCDATA) >  $\leq$  ELEMENT - (#PCDATA) > <!ELEMENT ( +, +)> <!ELEMENT (#PCDATA)>  $\langle$  ELEMENT  $($  #PCDATA) > <!-- --> <!ELEMENT ( , - \*, )> <!ELEMENT (#PCDATA)>

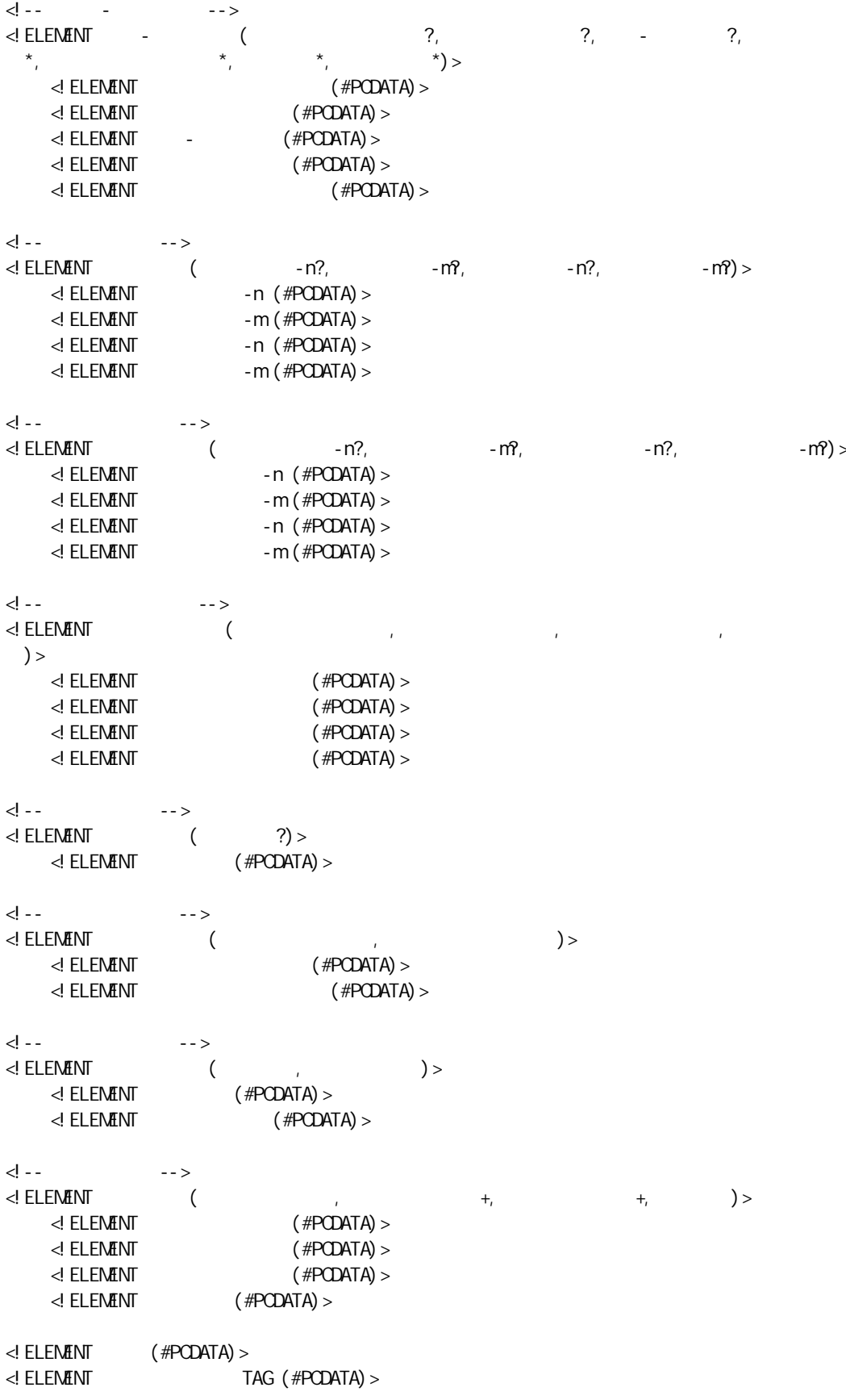

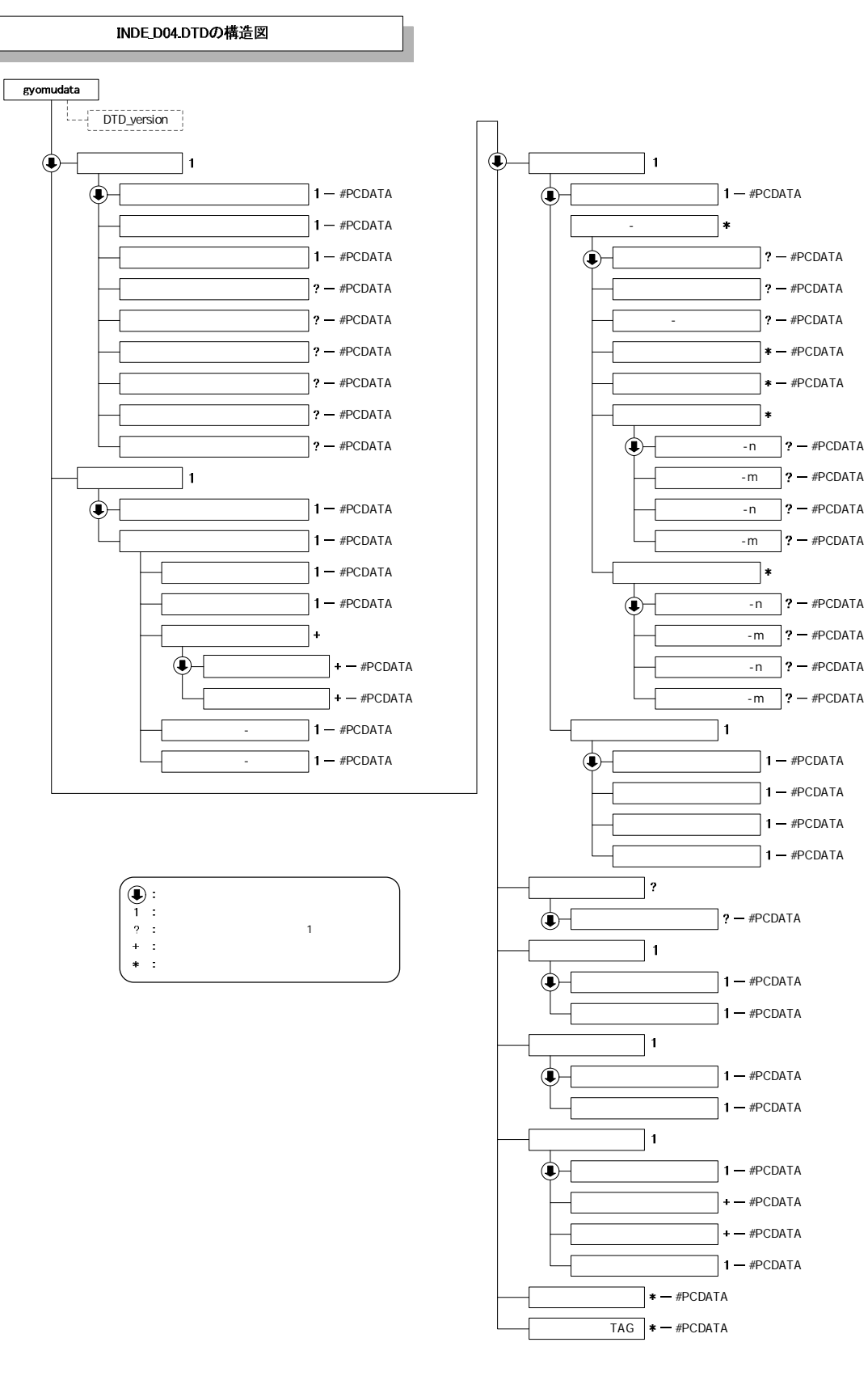

1- 1 DTD

#### 2 DTD

#### (REPORT.XML) DTD(REP04.DTD)

<!-- REP04.DTD / 2008/05 -->  $\leq$  ELEMENT reportdata (  $+$ ,  $\leq$  TAG\*) > <!ATTLIST reportdata DTD\_version CDATA #FIXED "04">  $\langle$  --  $\rangle$ <!ELEMENT ( , ?, , ?,  $\frac{1}{2}$ ,  $\frac{1}{2}$ ,  $\frac{1}{2}$ ,  $\frac{1}{2}$ ,  $\frac{1}{2}$ ,  $\frac{1}{2}$ ,  $\frac{1}{2}$ ,  $\frac{1}{2}$  $?) >$ <!ELEMENT (#PCDATA)> <!ELEMENT (#PCDATA)> <!ELEMENT (#PCDATA)> <!ELEMENT (#PCDATA)> <!ELEMENT (#PCDATA)> <!ELEMENT (#PCDATA)> <!ELEMENT (#PCDATA)> <!-- -->  $\leq$  ELEMENT  $\qquad \qquad \qquad ($ ?,  $\hspace{1.6cm}$  ?) > <!ELEMENT (#PCDATA)> <!ELEMENT (#PCDATA)> <!ELEMENT (#PCDATA)>  $\left\langle \left\vert \cdot\right\vert \cdot\right\rangle \qquad \longrightarrow$  $\leq$  ELEMENT  $($  ?,  $\neq$   $)$  > <!ELEMENT (#PCDATA)> <!ELEMENT (#PCDATA)> <!ELEMENT TAG (#PCDATA)>

### REP04.DTDの構造図

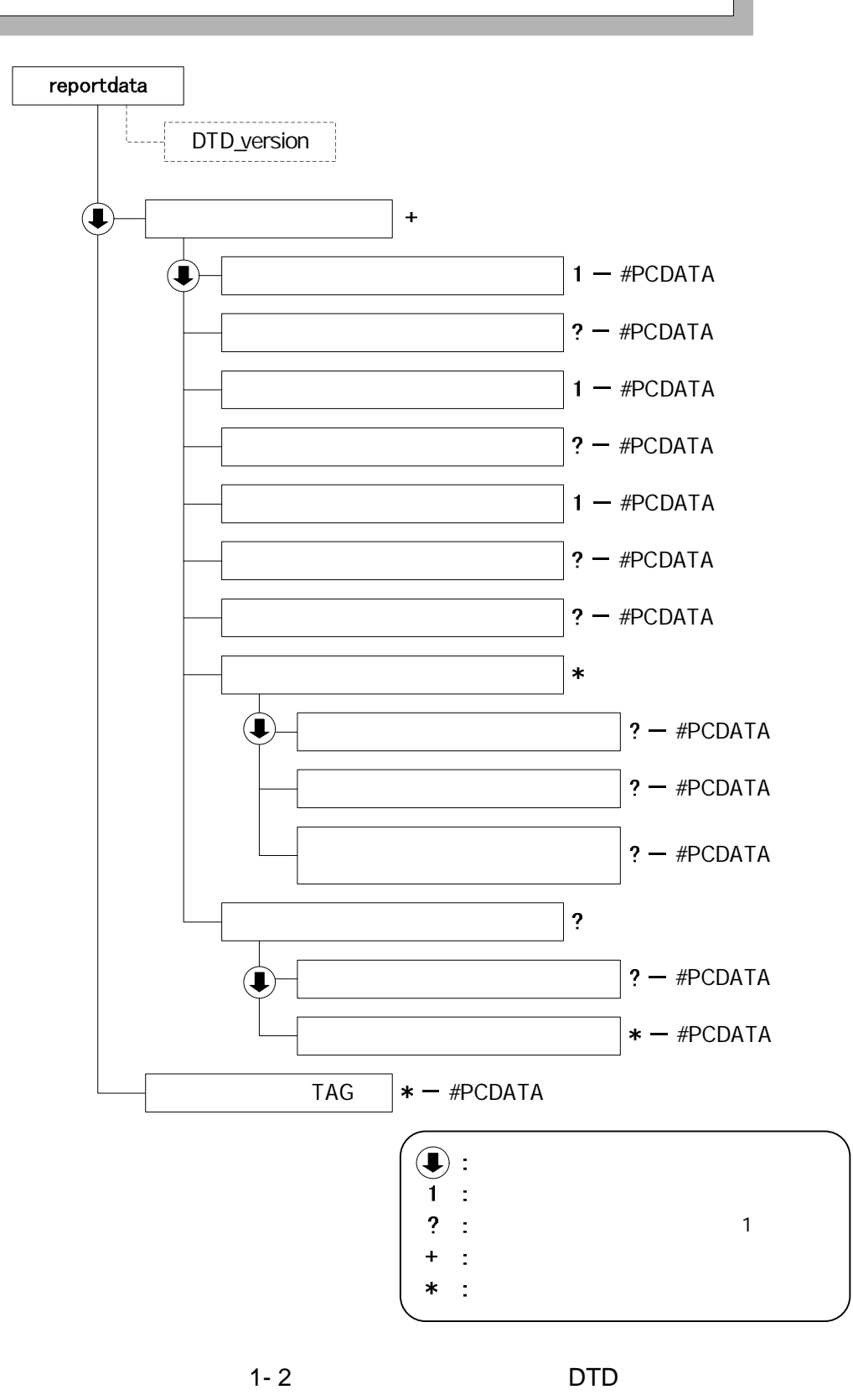

2 XML

XML XML Web (http://www.cals-ed.go.jp/)

```
<?xml version="1.0" encoding="Shift_JIS"?>
<!DOCTYPE gyomudata SYSTEM "INDE_D04.DTD">
<gyomudata DTD_version="04">
    \langle >\langle >2\langle \rangle\langle >3\sqrt{ } >3\sqrt{ } >\langle \qquad \rangle > 20805-01\langle >REPORT\langle< >>>>>>>>>>>>>>>>>>>>>+REPORT/ORG</
    >
         >DRAWING< >\langle >PHOTO\langle >
         \langle> > BORING\checkmark >\lt\hspace{-0.6em}/ \gt\langle \rangle\langle \hspace{1cm} \rangle >4 \mathbb{Q}\times \langle \hspace{1cm} \rangle\langle >3000041690 \langle< >835070058</ >
         \begin{array}{ccccccc} \langle & & \rangle & & & \end{array}\langle >\langle >12204\langle >12304\langle< > x x < < < >
         \lt\hspace{-0.6em}/ \gt\langle - >2008.11-01\langle - >2009-03-25\lt\hspace{-0.6em}/ \gt\langle >\langle \qquad \rangle\langle \cdot \rangle - \langle \cdot \rangle\langle >19303\langle > >19303\langle >
              \begin{array}{ccccccc} \langle & & & \rangle & \langle & & \rangle \end{array}\langle \hspace{1.5cm} \rangle >8303030000 \langle \hspace{1.5cm} \rangle\langle >01 \langle >\langle \rangle \frac{1}{2} \frac{1}{2} \frac{1}{2} \frac{1}{2} \frac{1}{2} \frac{1}{2} \frac{1}{2} \frac{1}{2} \frac{1}{2} \frac{1}{2} \frac{1}{2} \frac{1}{2} \frac{1}{2} \frac{1}{2} \frac{1}{2} \frac{1}{2} \frac{1}{2} \frac{1}{2} \frac{1}{2} \frac{1}{2} \frac{1}{2} \langle >\langle -n>0015\langle -n>
                  < - m>008</ - m>
                  < -n>0018</ -n>
                  \langle -m>005\langle -m>
              \lt/ >
              \begin{array}{ccccccc} < & & & & > \end{array}\langle -n>031\langle -n>
                  \langle -m>045\langle -m>
                  < -n>036</ -n>
                  \langle -m>067\langle -m>
```
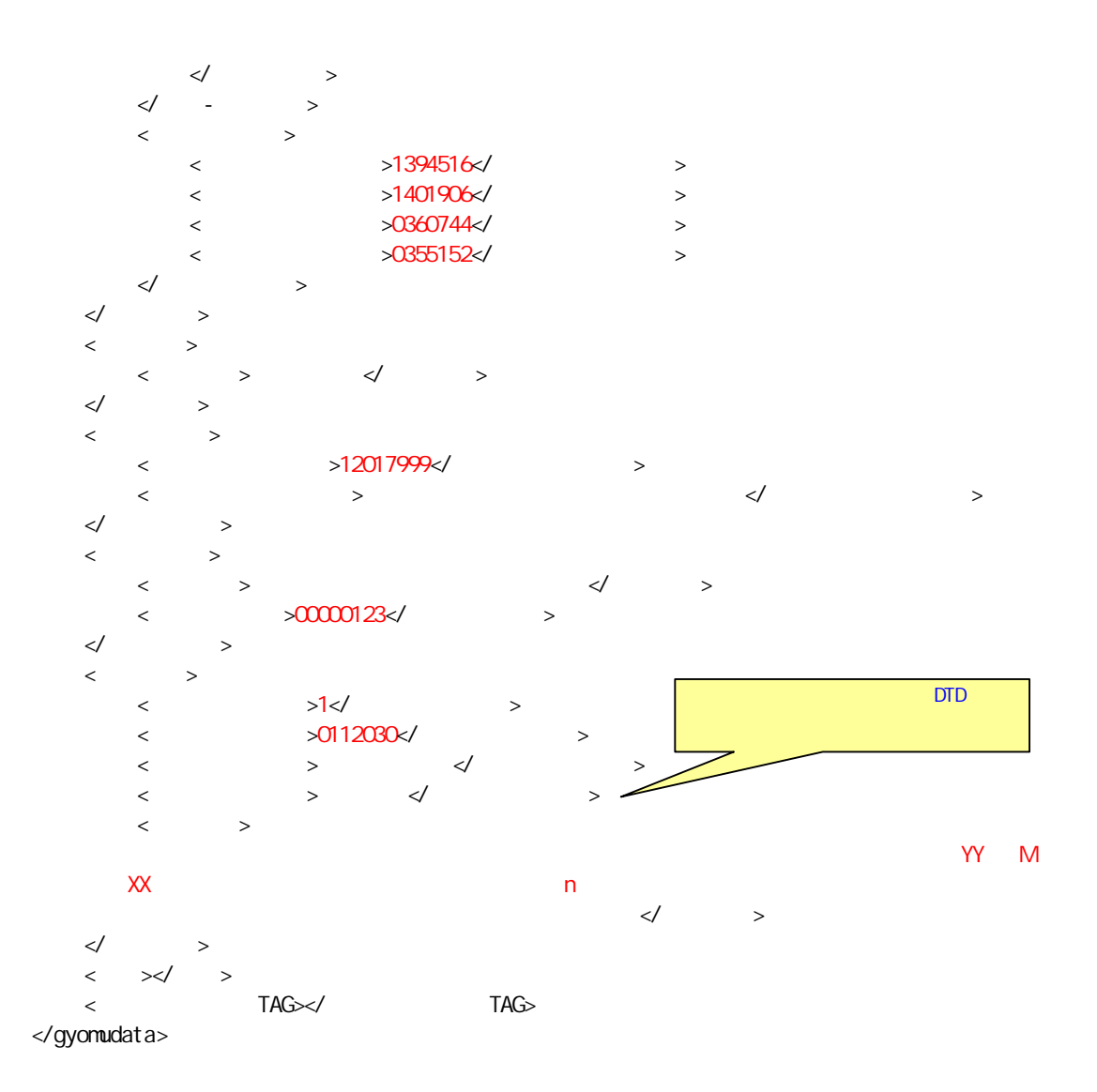

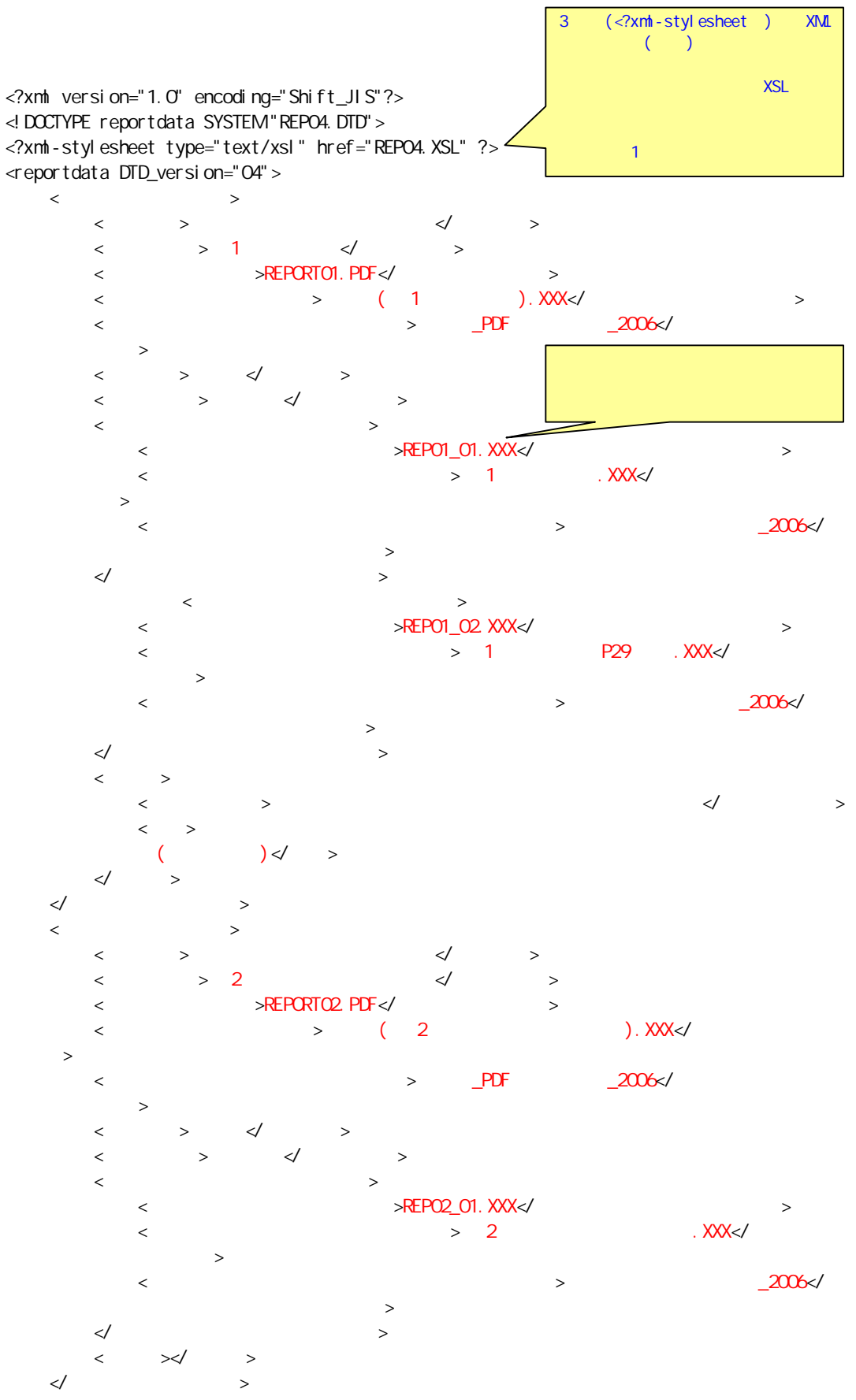

 $\langle$  TAG>  $\qquad \qquad$  TAG>  $\qquad \qquad$  ( )  $\lq$ TAG> </reportdata>

1 1

**TECRIS** 

### TECRIS URL

### **TECRIS**

### http://www.cals-ed.go.jp/calsec/tecris.htm http://www.ct.jacic.or.jp/tecris/manual01.html

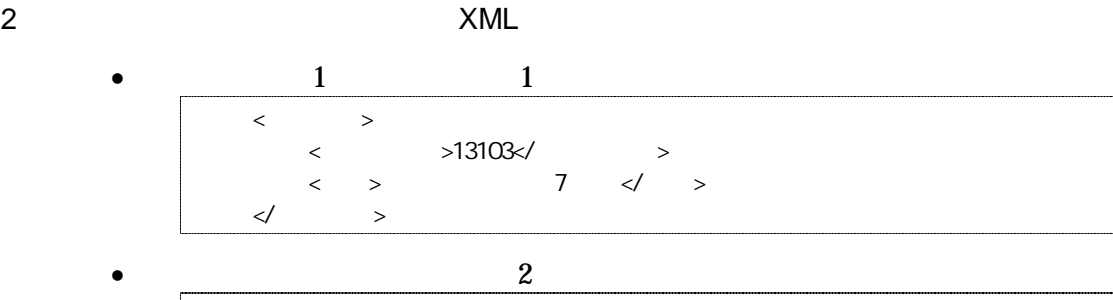

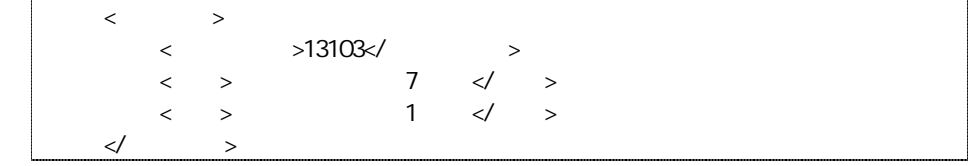

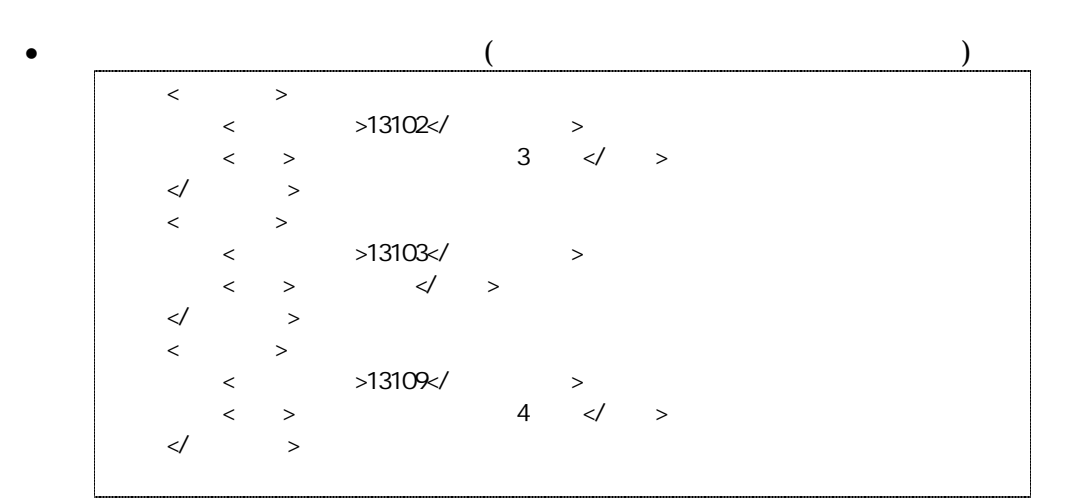

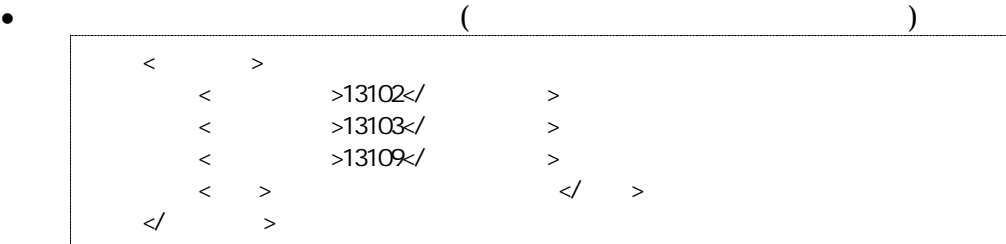

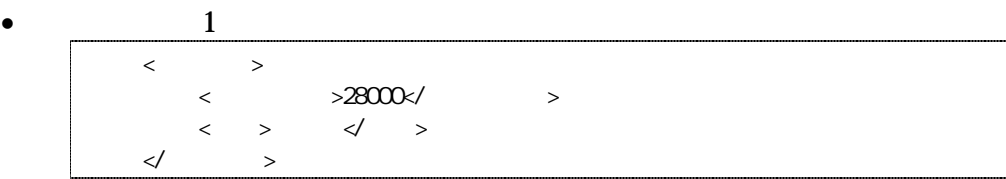

 $\bullet$  $\langle$   $>$  $\langle$  >31000 $\times$ /  $\rangle$  $\langle$  >32000 $\times$ /  $\rangle$  $\langle \qquad \rangle$  >33000  $\langle \rangle$  $\langle$  >34000 $\times$ /  $\rangle$  $\langle$  >35000 $\times$ /  $\rangle$  $\begin{array}{ccccc} \langle & \rangle & & \langle & \rangle \end{array}$  $\hspace{1.6cm}{\bf<} / \hspace{1.2cm} \rightarrow$ ( )

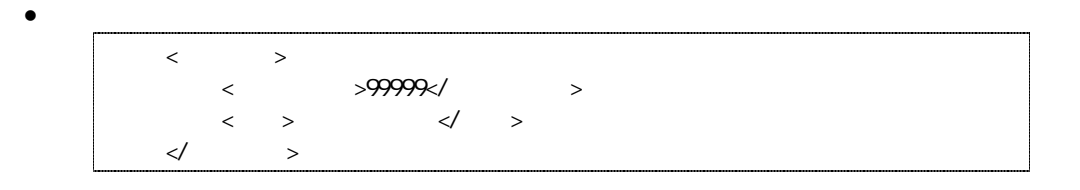

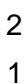

TECRIS TECRIS

URL TECRIS

#### **TECRIS**

http://www.cals-ed.go.jp/calsec/tecris.htm http://www.ct.jacic.or.jp/tecris/manual01.html 2 XML

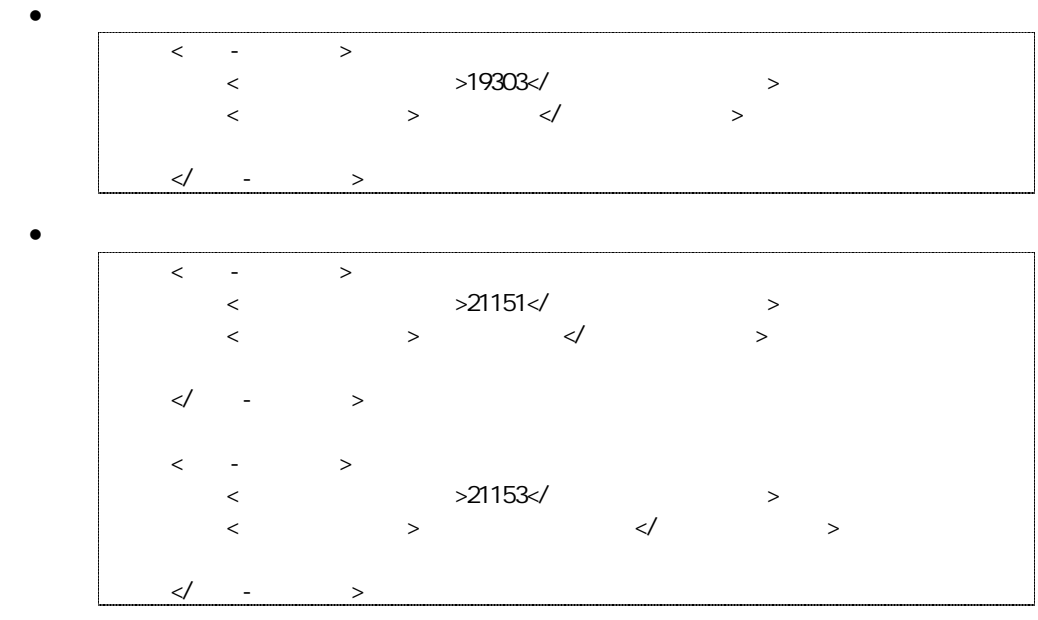

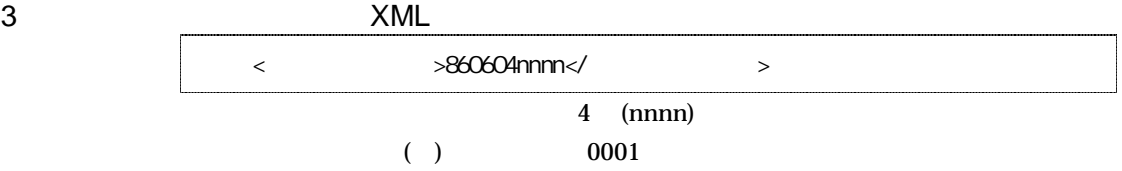

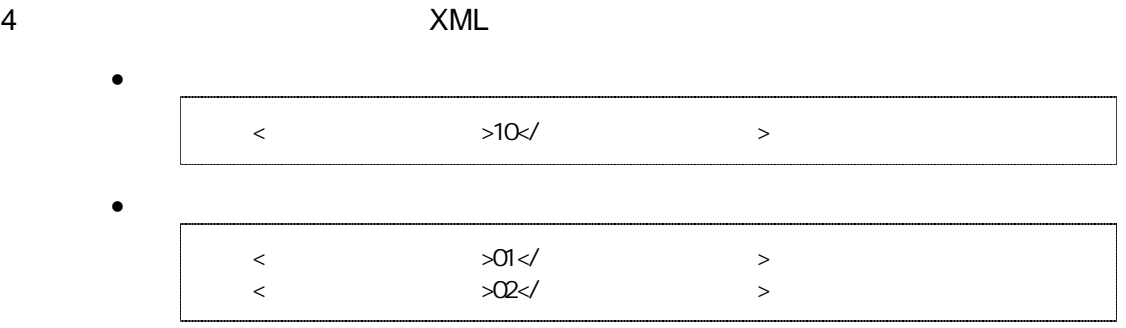

5 XML

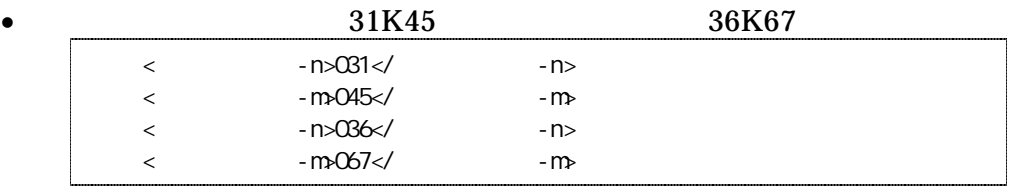

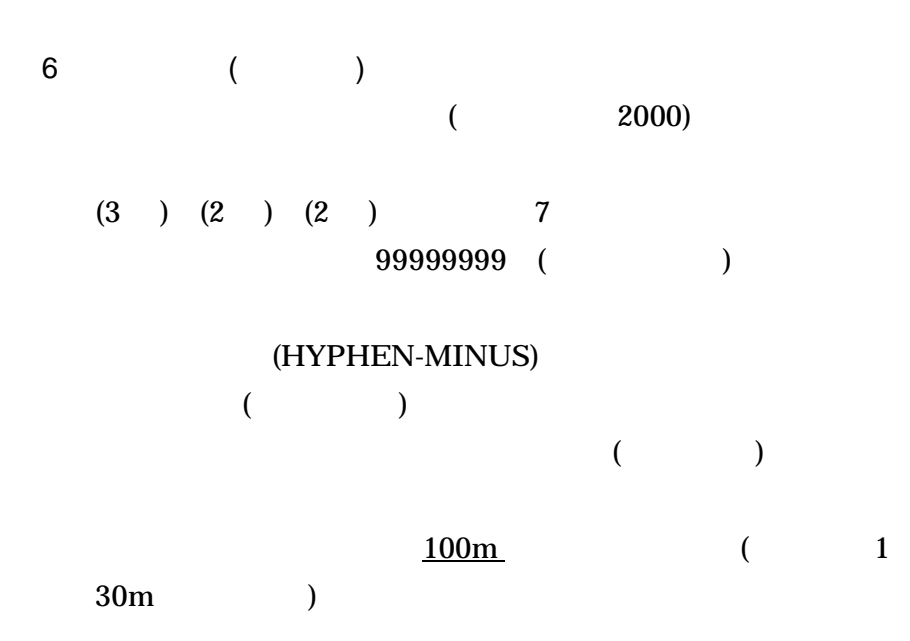

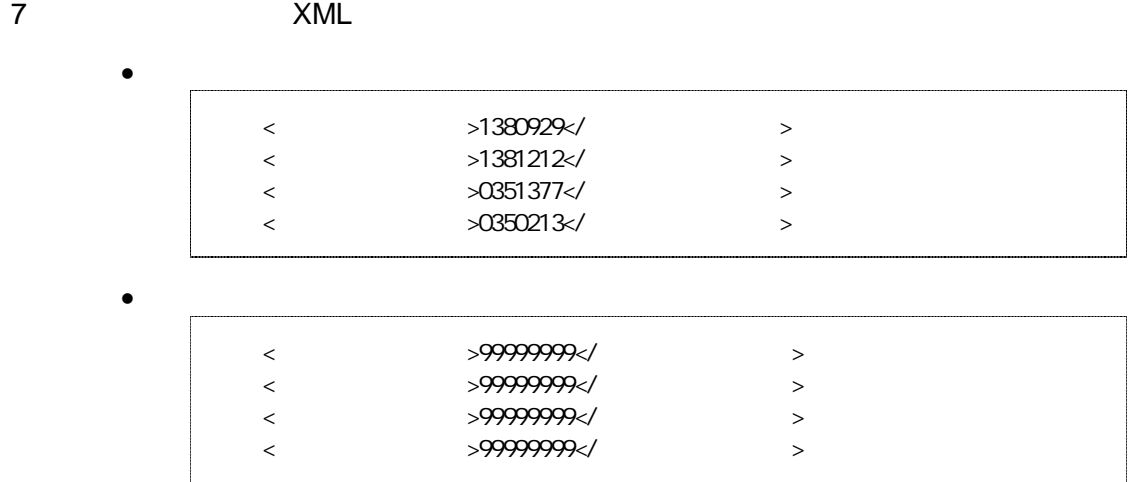

 $\begin{array}{ccc} 3 & \phantom{5} & \phantom{5} \\ \end{array}$ 

1

1)  $($  )

5

- 3)
- 4)
- 5)

http://psgsv.gsi.go.jp/koukyou/rect/index.html

URL

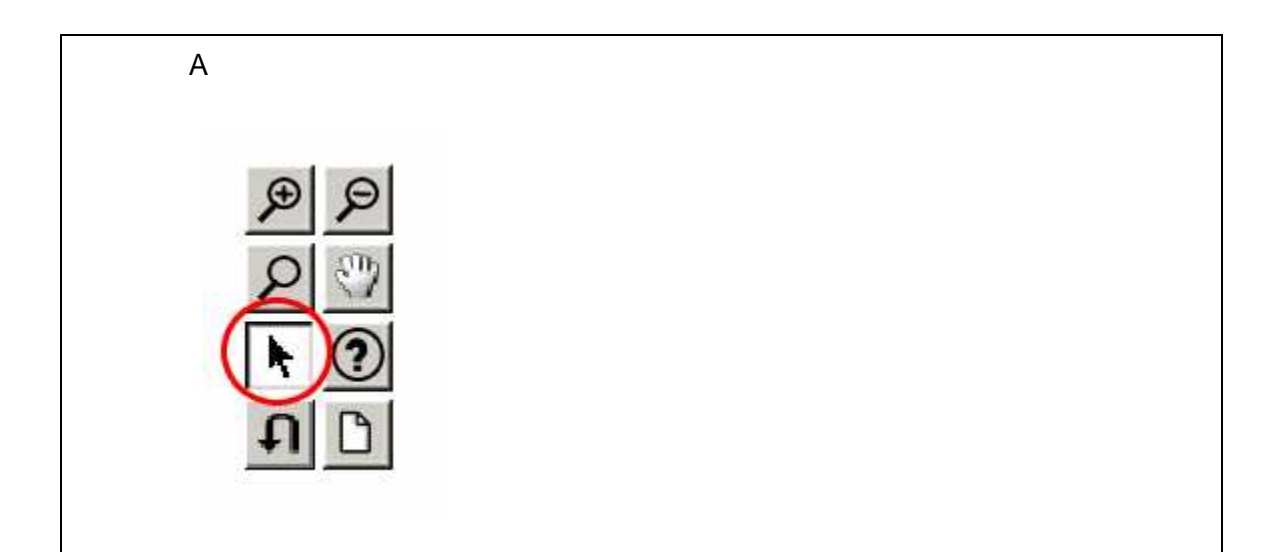

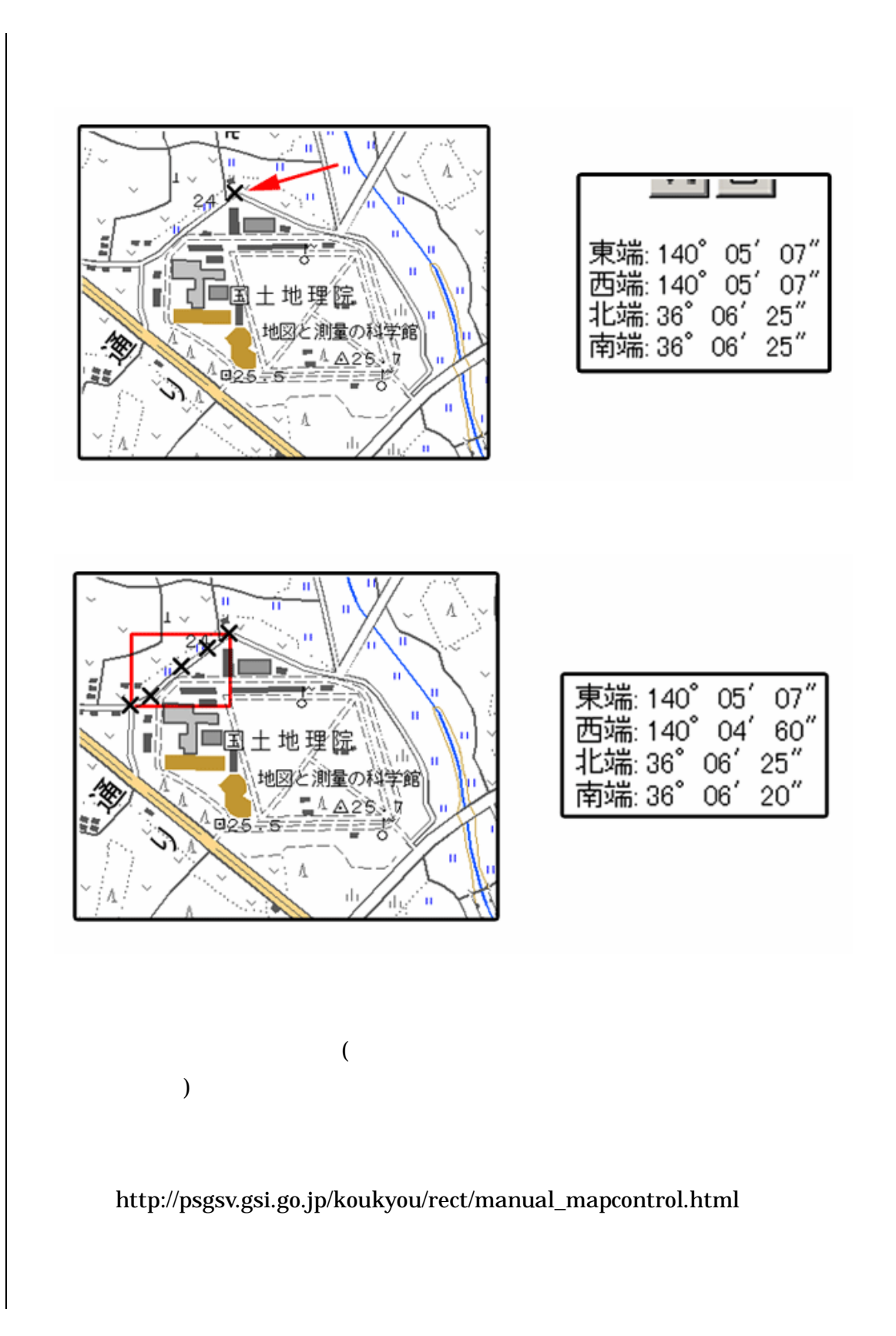

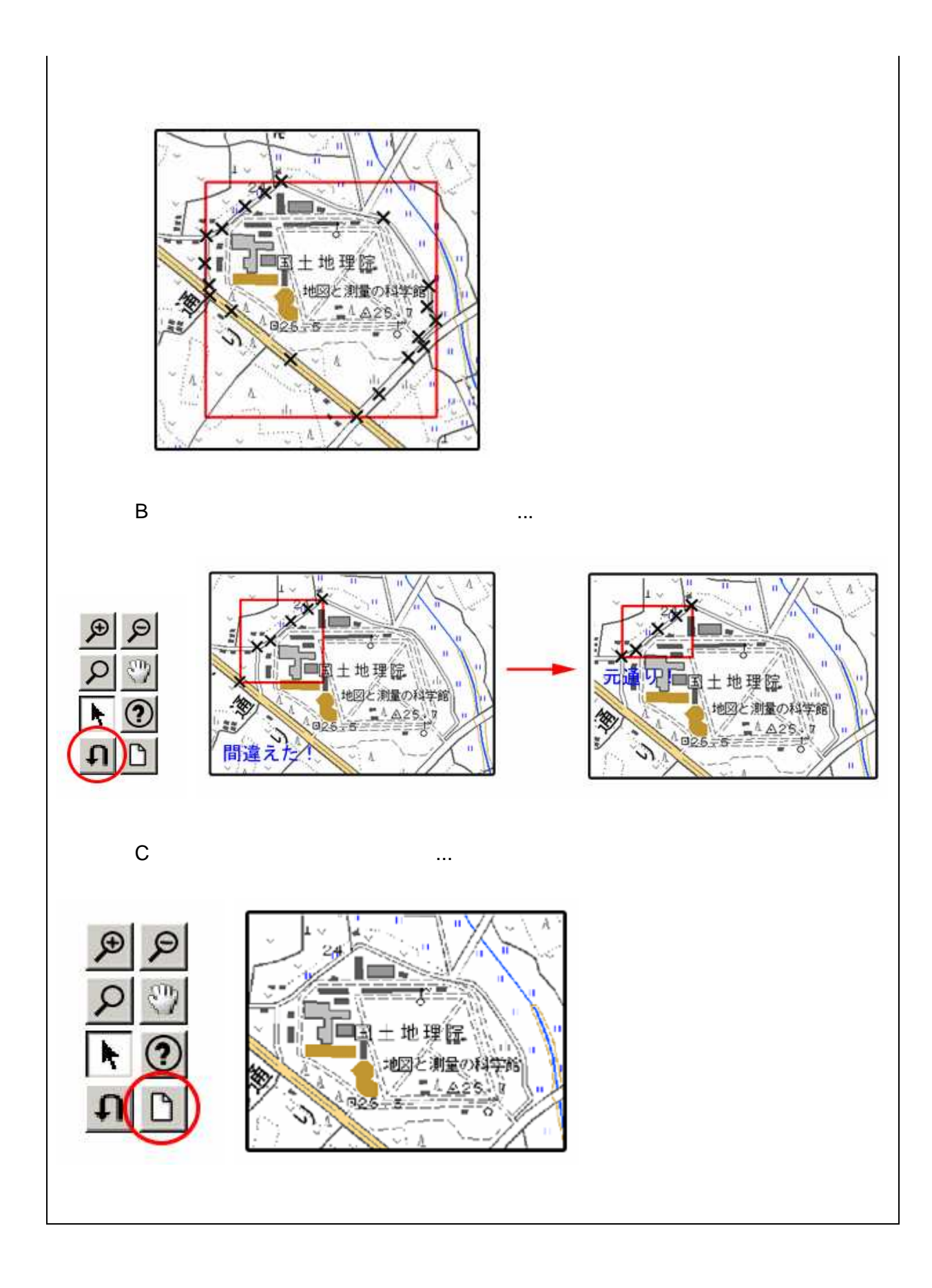

2 ( )

1. 左下隅 右上隅

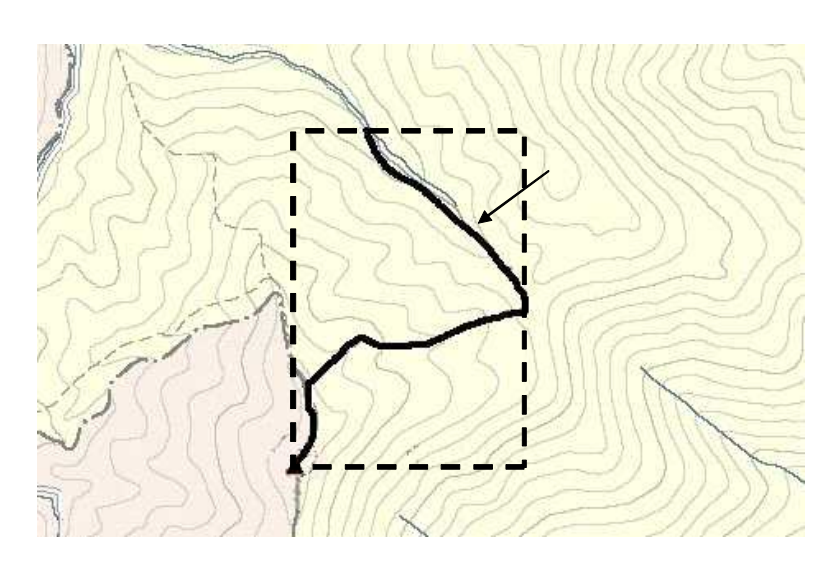

3-1

2. Web URL

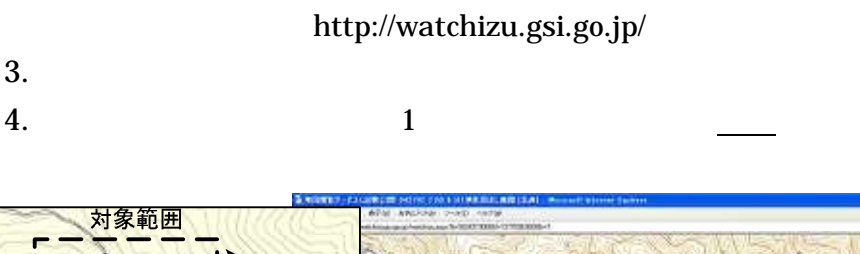

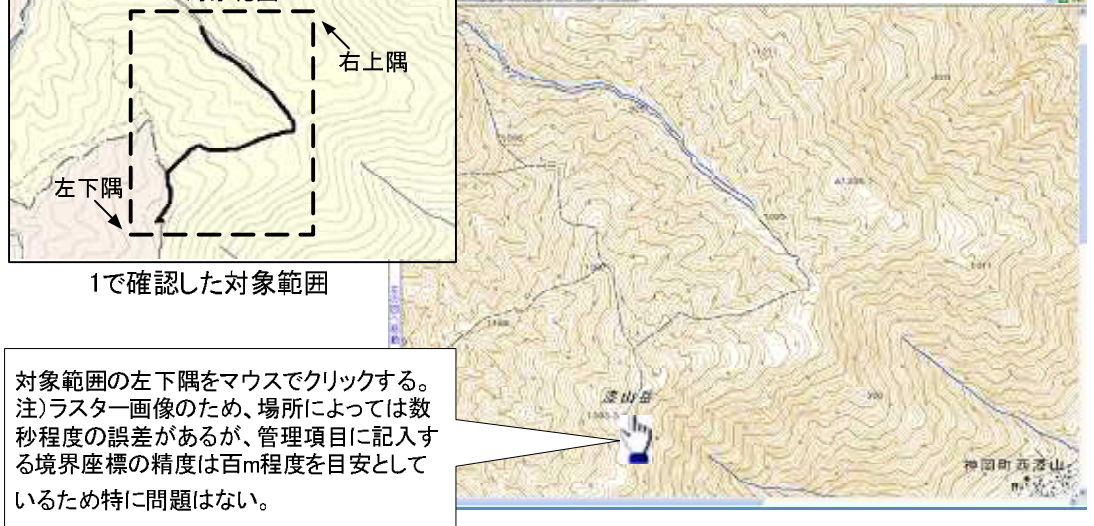

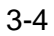

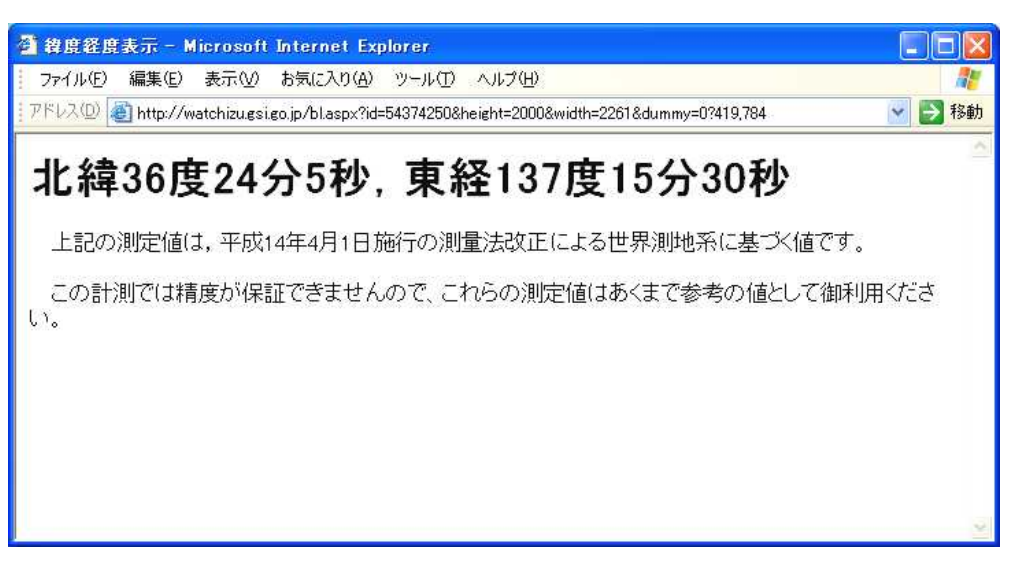

6. 4 5

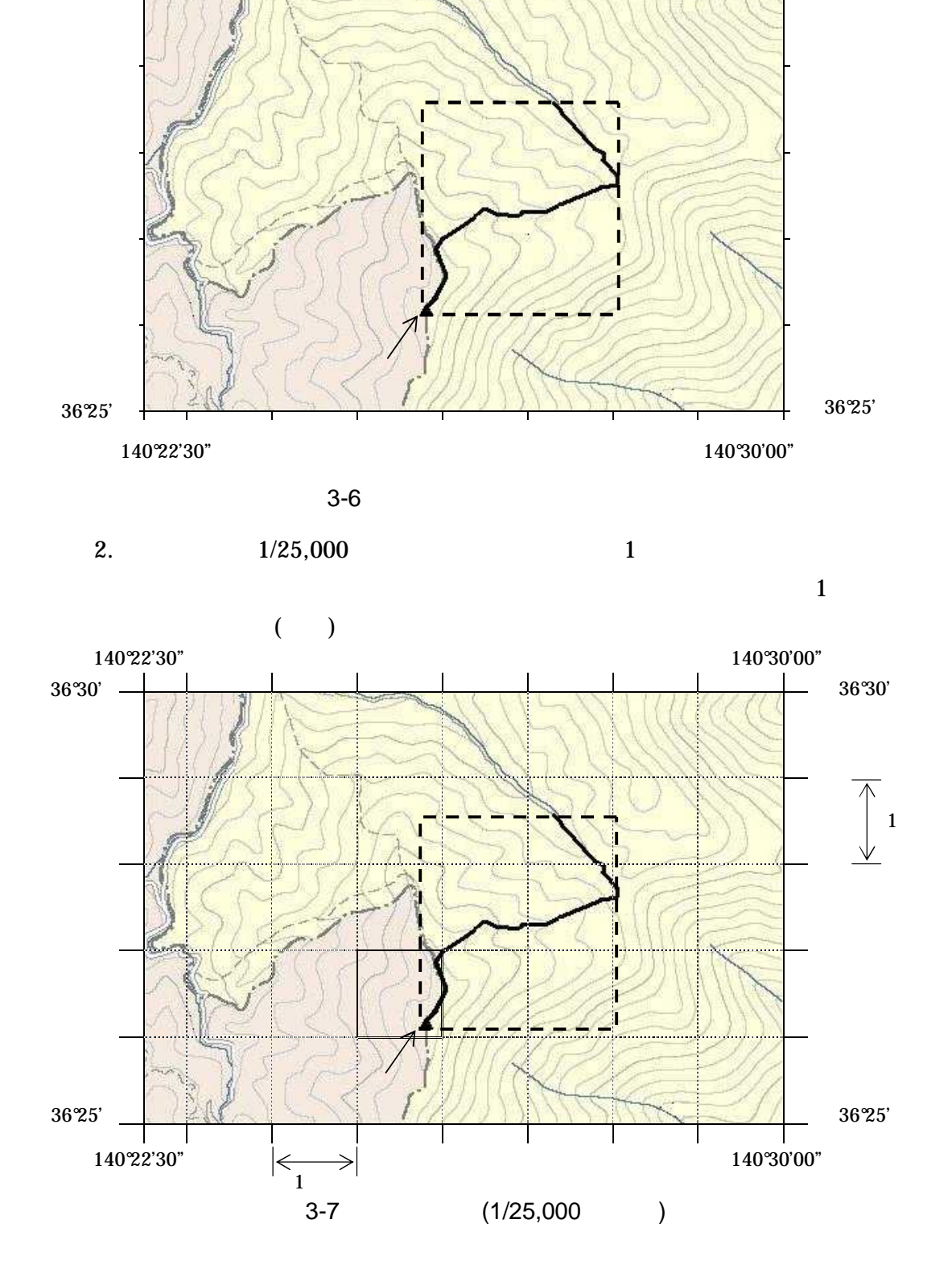

1.  $(1/25,000 \t 1/50,000 \t 1/200,000)$ 

°22'30" 140°30'00"

°30'

°30'

 $3.$  ( )  $(X_1,Y_1)$  $X_1$   $Y_1$ 

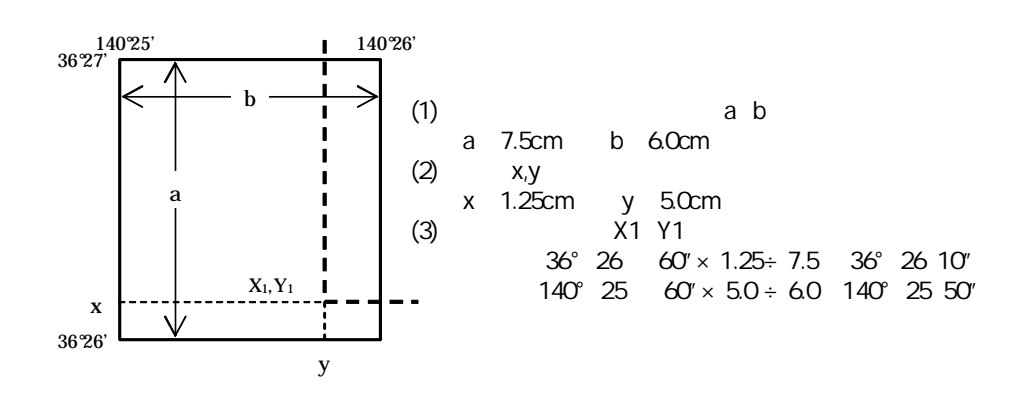

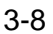

4. ,

5

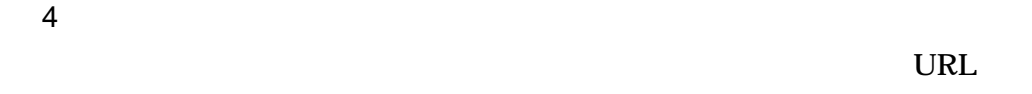

 $($ 

http://www.gsi.go.jp/KOKUJYOHO/CENTER/center.htm

 $($ 

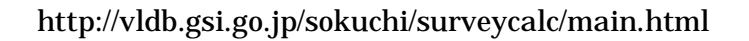

## 4 XML

XML

- $\bullet$  XML  $8-2$
- XML Unicode UTF-16 UTF-8 Shift\_JIS
- XML DTD
- $\bullet$  XML (JIS X 0201(  $\begin{array}{ccccccccc} \text{XML} & & & & ( \text{JIS X 0201} ( & & & ) & & ( & ) (\texttt{<}) & & \\ & ( & ) (\texttt{>}) & & & ( \texttt{\&} ) & & ( & ) & ( ^ { \texttt{''} ) ) \end{array}$

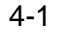

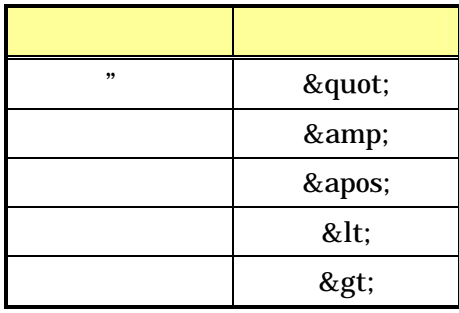

• XML JIS X 4159:2005 (XML)1.0